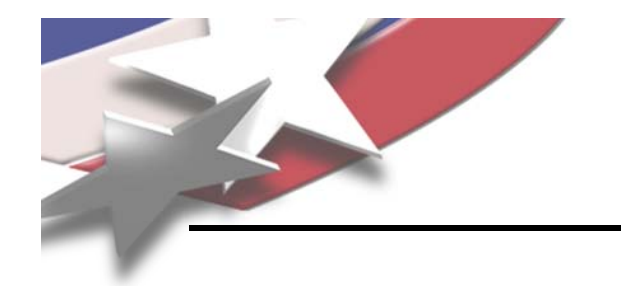

### **Lure your Black Belts into Learning Statistical Tools b i P ti l E l by using Practical Examples**

# **Don Lifke**

**Sandia is <sup>a</sup> multiprogram laboratory operated by Sandia Corporation, a Lockheed Martin Company, for the United States Department of Energy's National Nuclear Security Administration under contract DE-AC04-94AL85000.** 

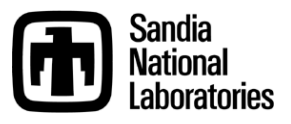

**1**

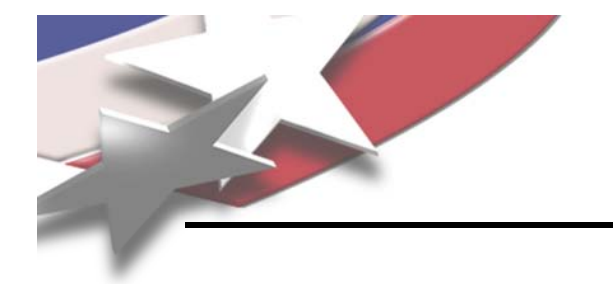

## **Overview**

- **Teaching statistical tools to reluctant Black Belt students can be a challenge**
- **One successful technique is to use examples that they can relate to, and to show that these tools can be applied outside their work lives as well**
- **Two such examp p les will be presented**
	- **Use Fit Model to determine market value of a house**
	- **Use Design of Experiments to optimize the golf drive**

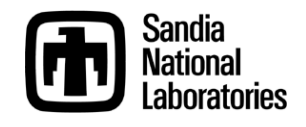

**Practical Application of Statistical Modeling: Determining Market Value of a House**

#### **You want to sell your house. It has the following attributes:**

- **2000 square feet**
- **0 2 acre lot 0.2**
- **2 years old**
- **3 bedrooms**
- **3 full bathrooms**

# *What should your asking price be?*

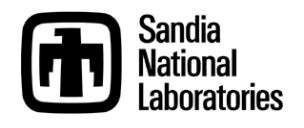

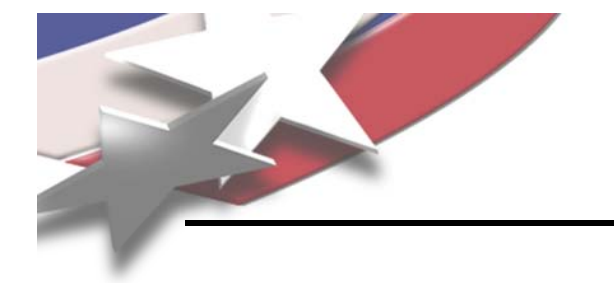

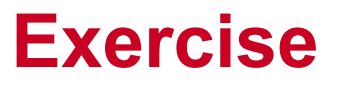

- **Students are given the Excel file below with data. They are given 5 minutes to explore the data in Excel.**
- **Students are asked to provide listing prices based on their analyses. They typically use average \$/ft2.**
- **Listing Prices:**
	- ٠ **\$**
	- **\$**
	- <u>\$</u><br>■ \$

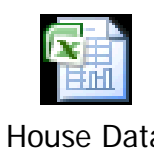

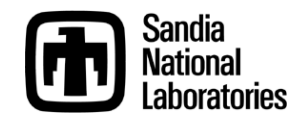

# **Students Provided Same Data in JMP**

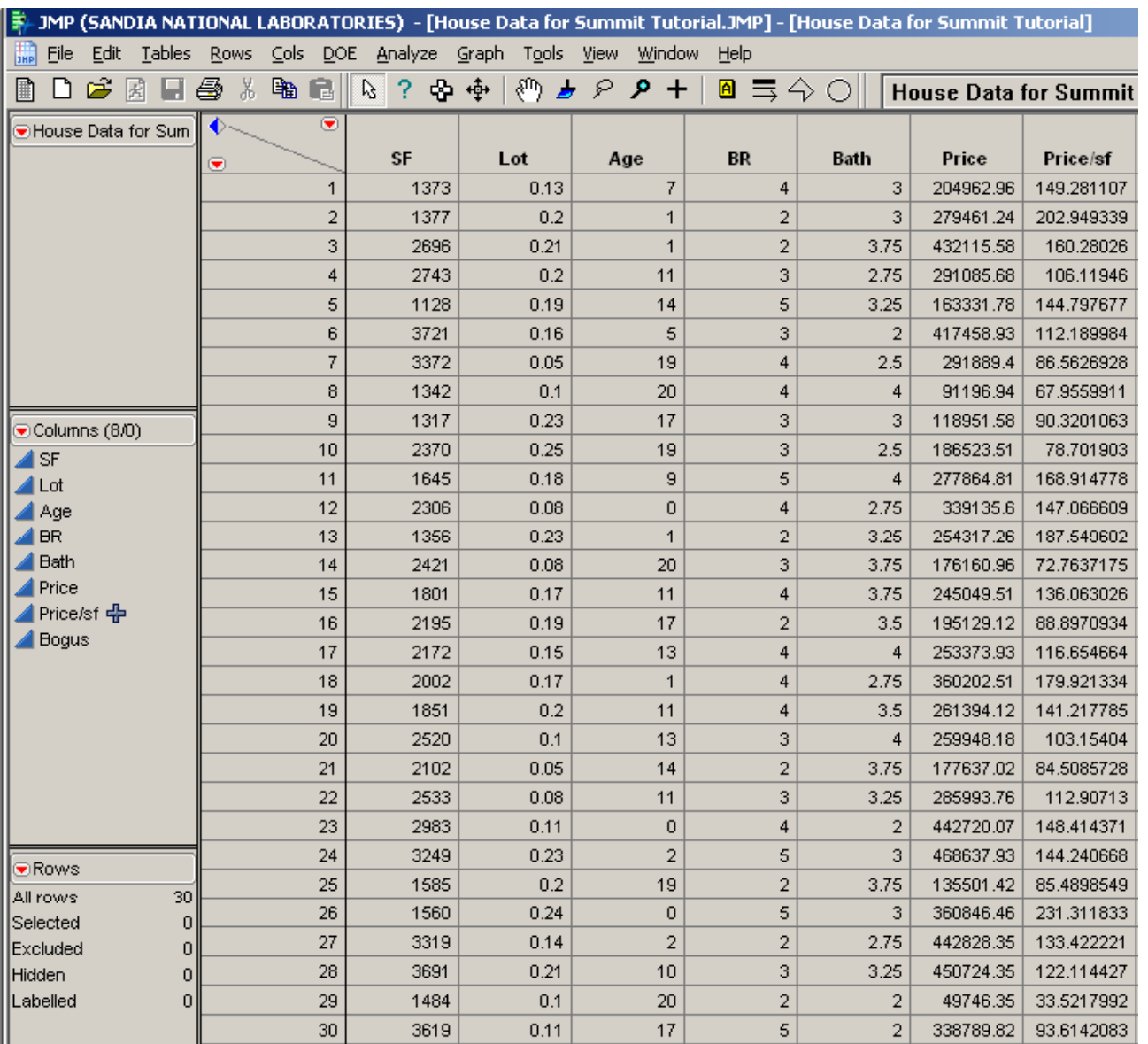

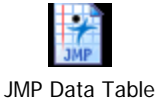

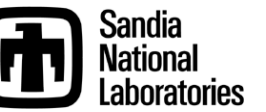

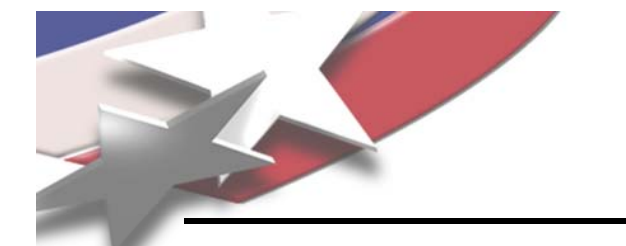

#### **Exercise:What Will Your Listing Price Be?**

### **Based on Analysis of the distribution of Price/ft2 :**

### **\$ <sup>2</sup> Average = 124.36/ft Therefore, \$124.36/ft2 x 2,000 ft2 = \$248,720**

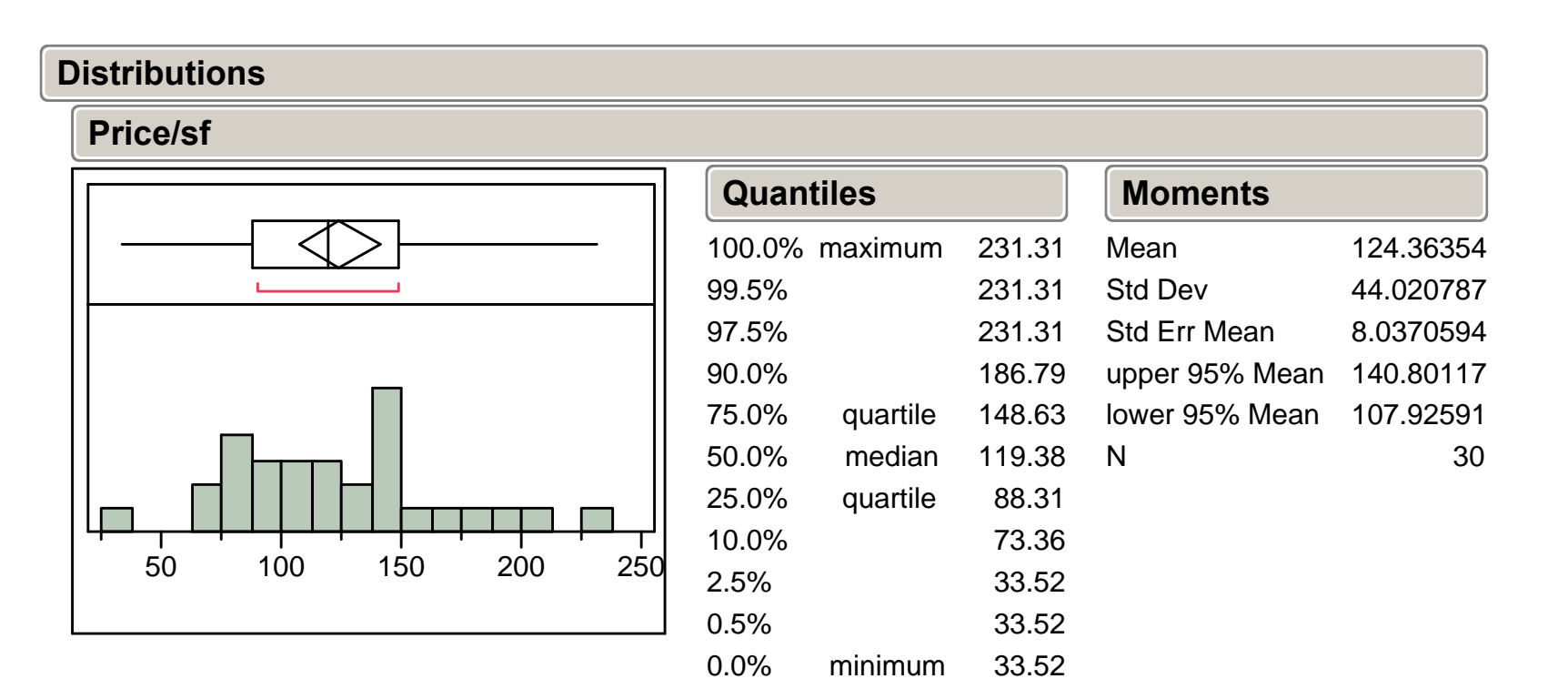

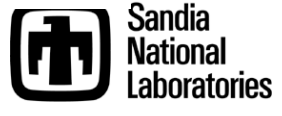

# **Students Analyze JMP Data**

- • **More observant students might say there's a fixed price as well as a cost per square foot**
- **Perform a Fit Y by X for Price vs. ft 2**
- **Add a Line Fit**

Price = \$45,962 + \$101.34\*ft<sup>2</sup> = \$248,642

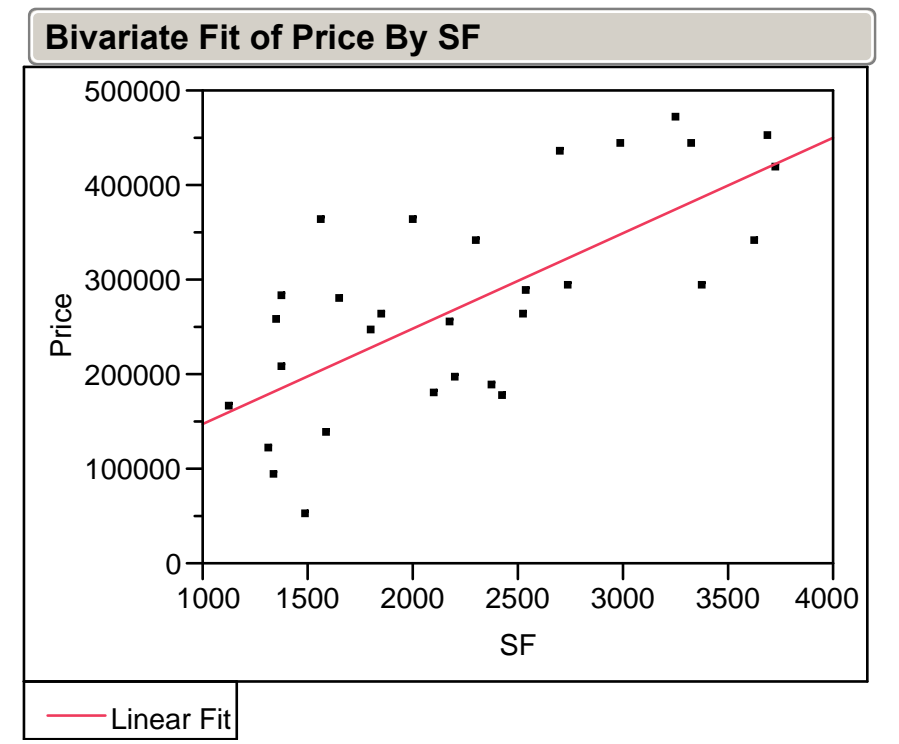

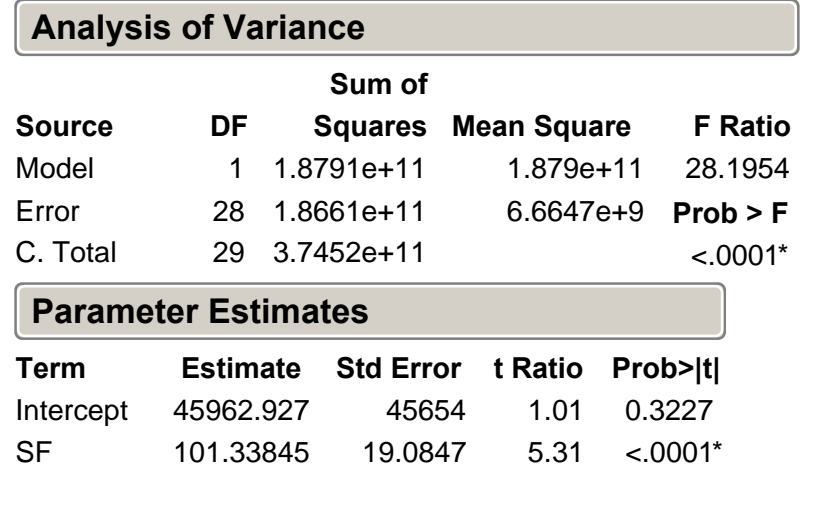

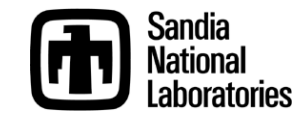

#### **Before Proceeding with the House Example, Teach Students Data Exploration using Cereal File**

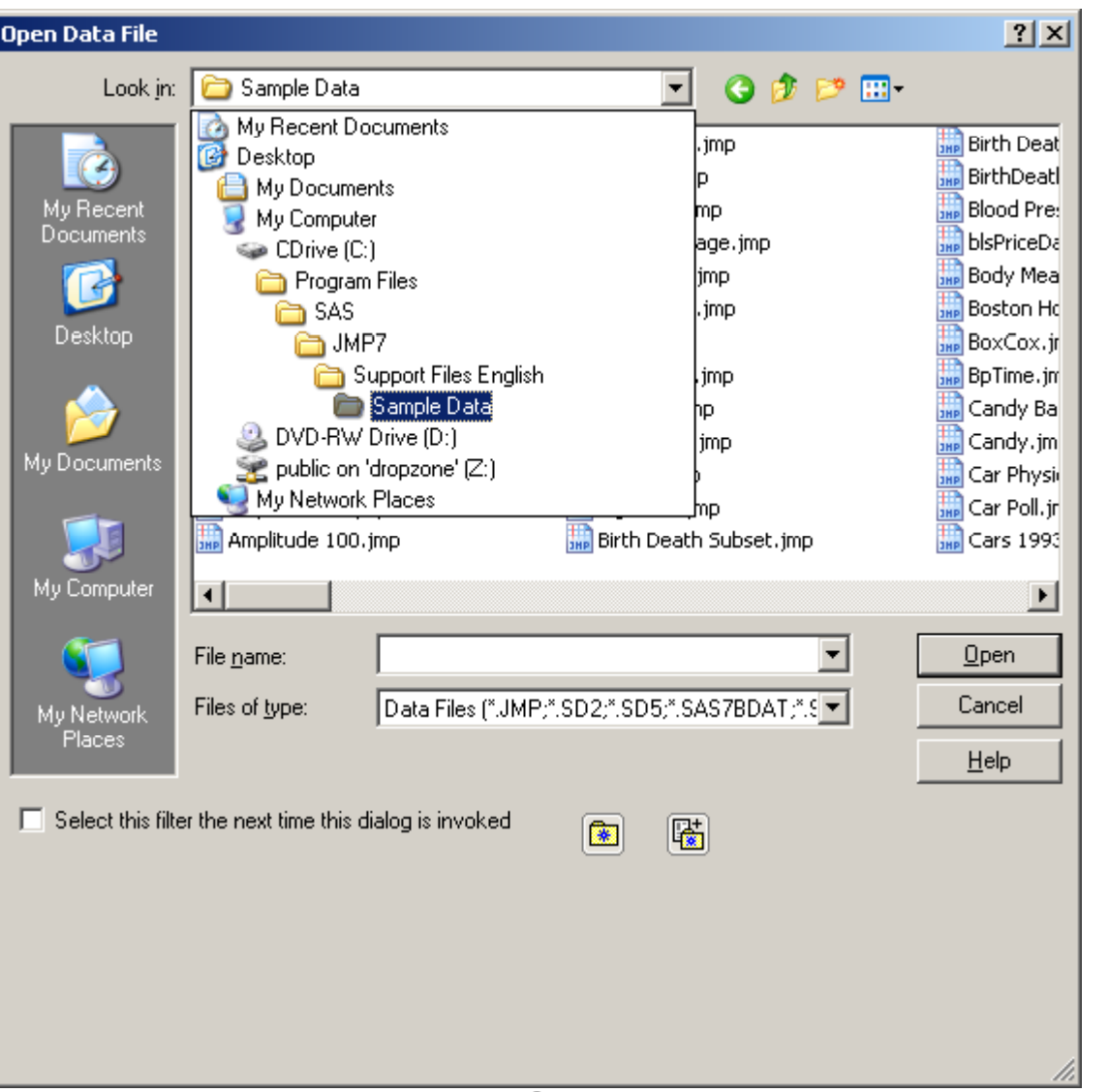

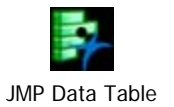

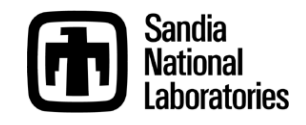

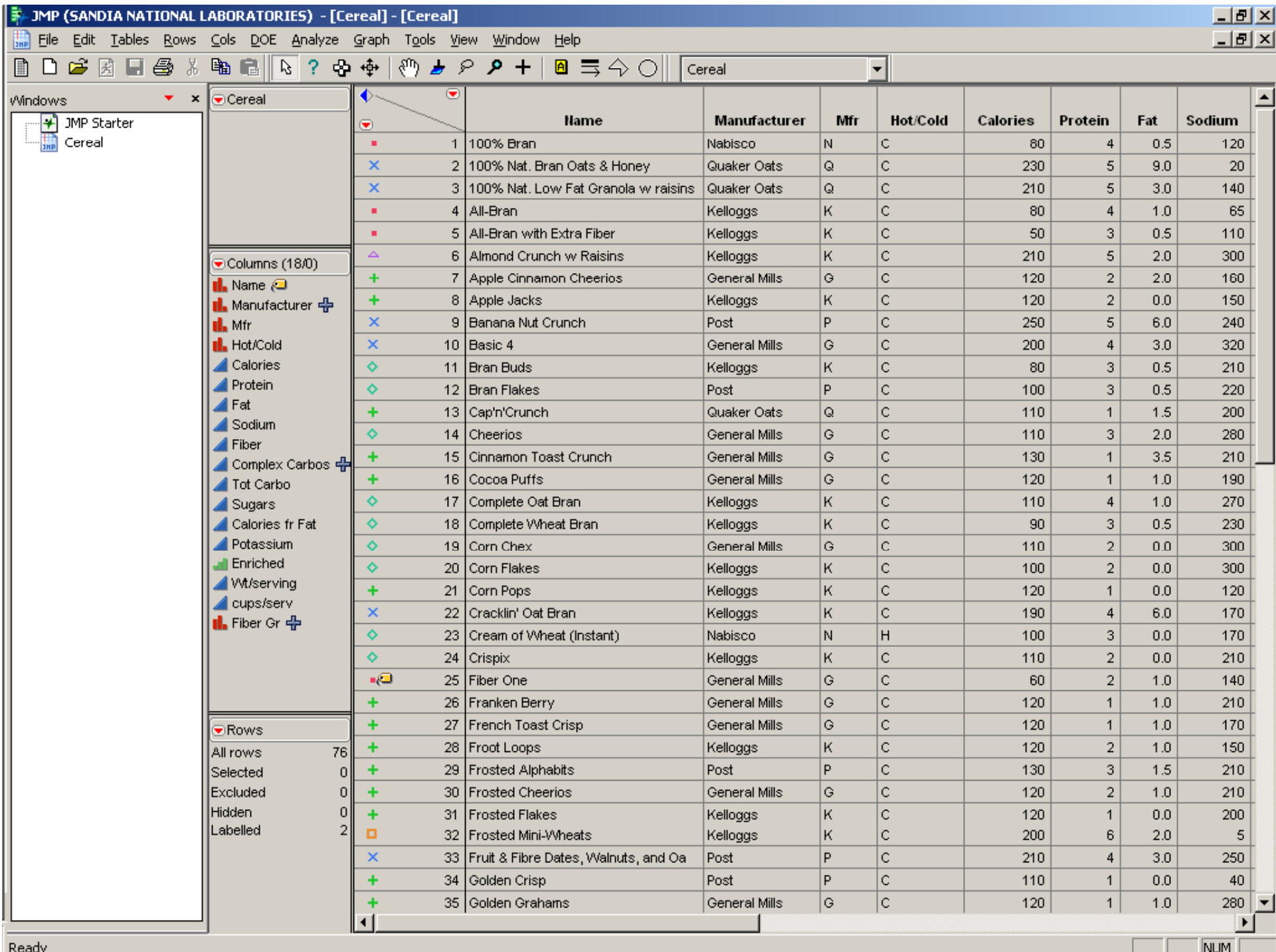

 $\begin{bmatrix} 1 & 1 \end{bmatrix}$  NUM  $\begin{bmatrix} 1 & 1 \end{bmatrix}$ 

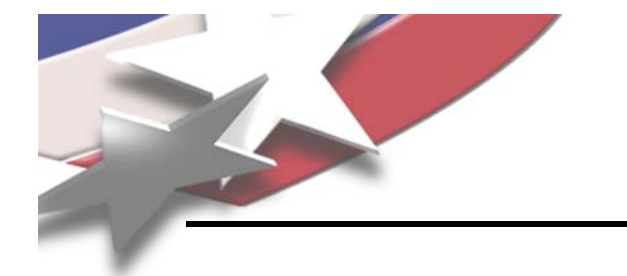

## **A Few Setup Changes**

- **Rows→ Clear Row States**
- **File → Preferences**
	- **Click Reports**
		- » **Change Graph Marker Size to medium medium.**
	- **Click Platforms**
		- » **Select Distribution. Under Options, select Stack.**
	- **Click OK.**

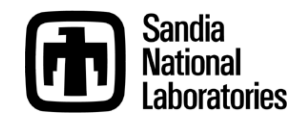

## **What Affects Calories?**

# **Analyze <sup>→</sup> Fit Y by X Select Calories for Y, those below for X Y,**

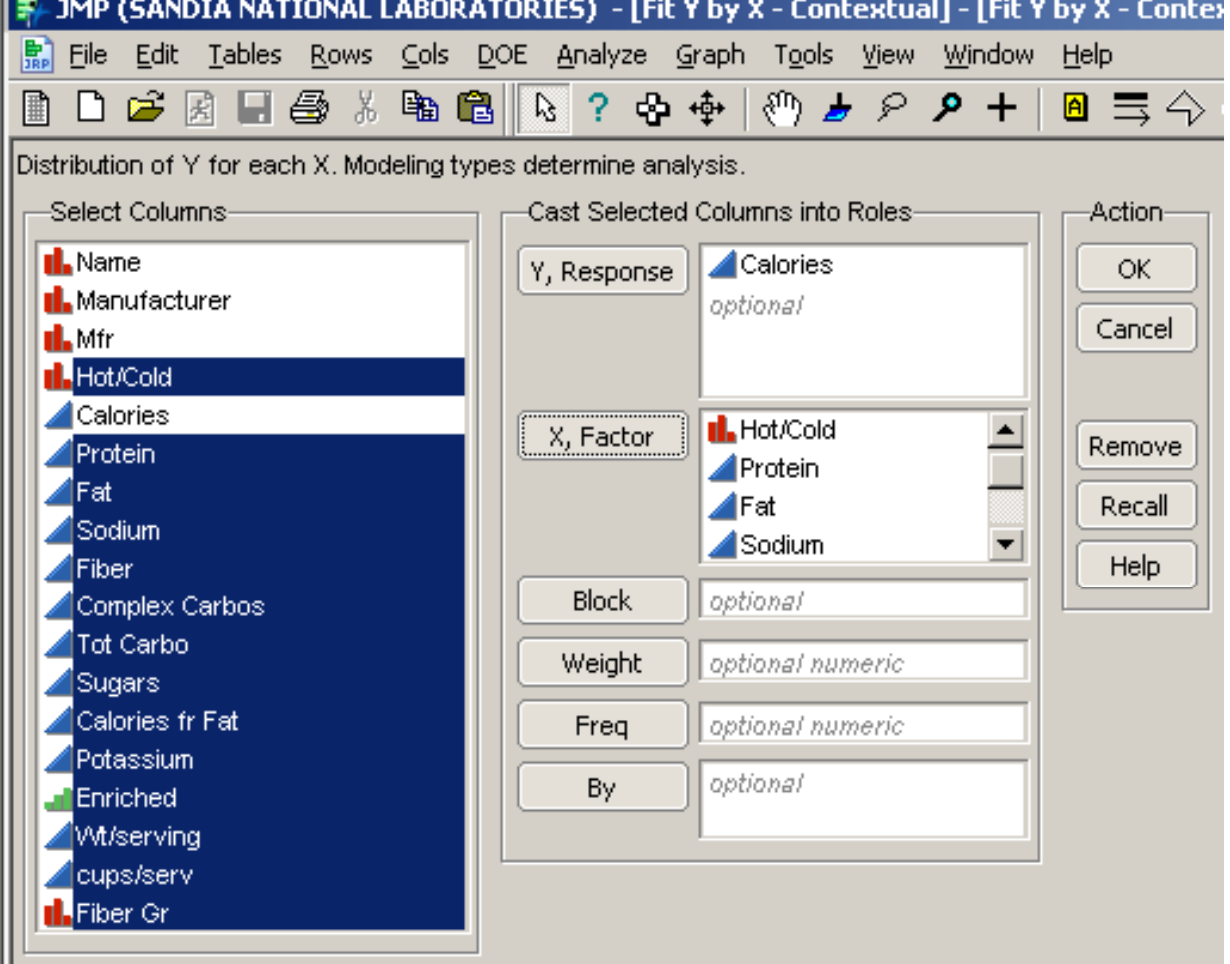

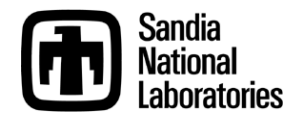

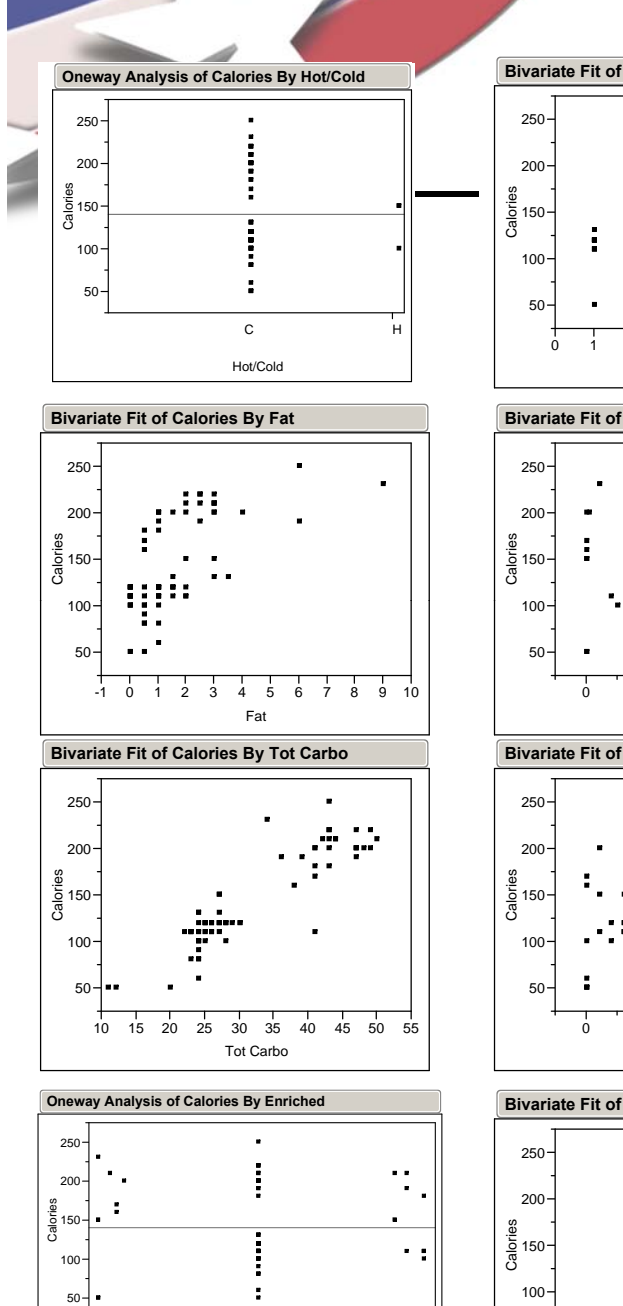

0 10 2015

25 30

Enriched

35 100

**III** 

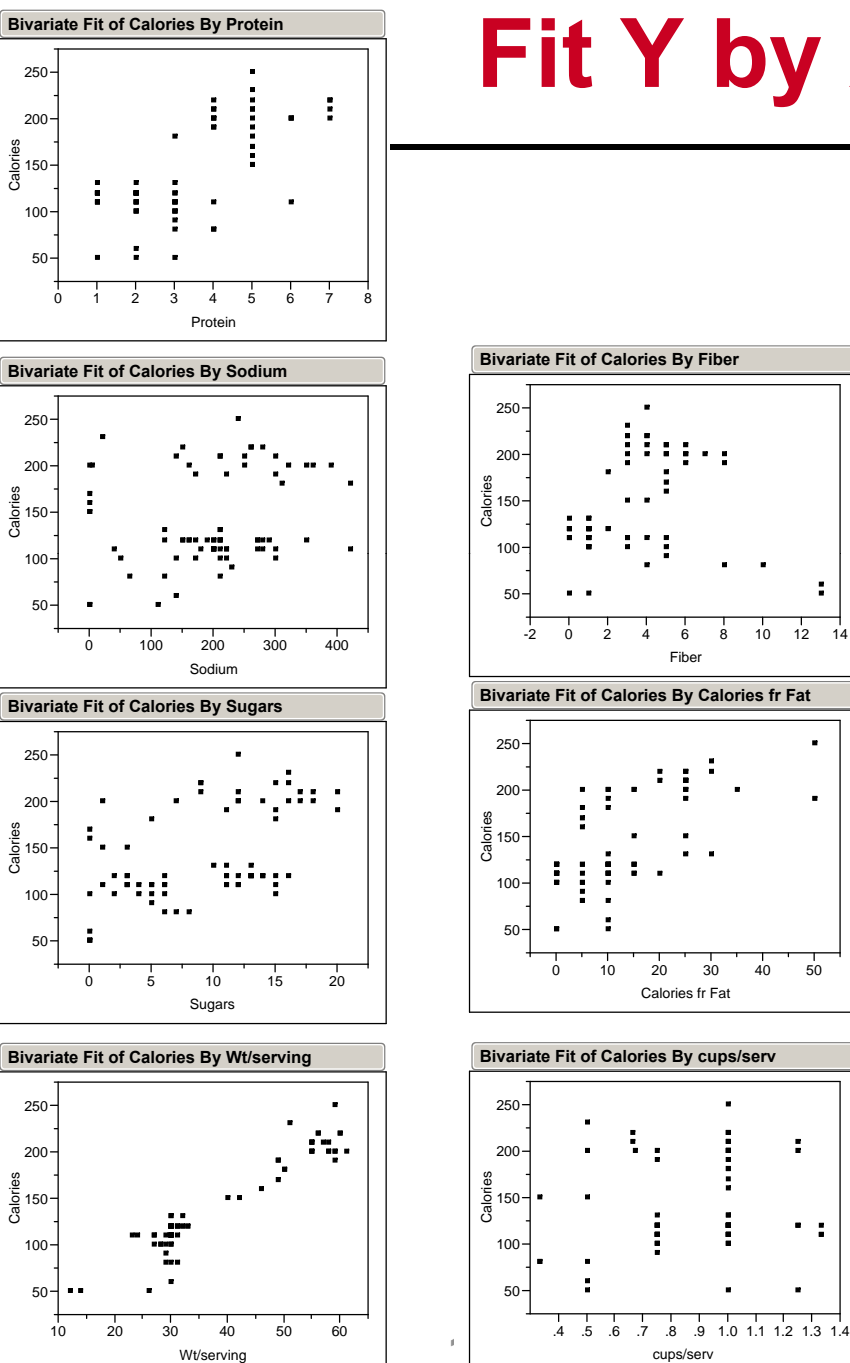

# **Fit Y by X Plots**

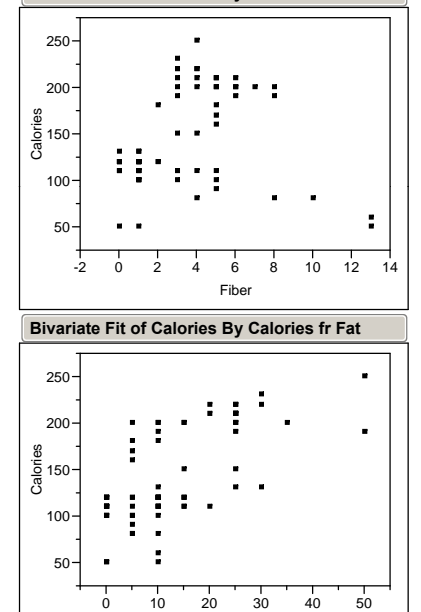

÷.

 $\ddot{\phantom{0}}$ 

į

į

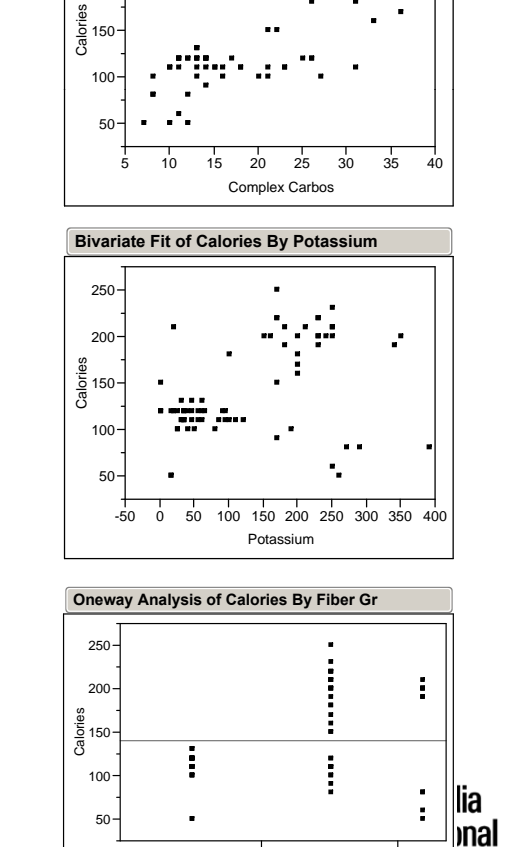

Low Medium High Fiber Gr

ratories

Bivariate Fit of Calories By Complex Carbos

200250

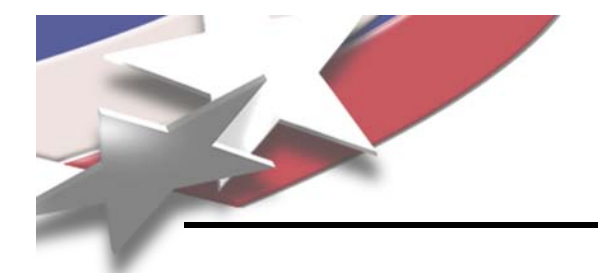

## **Look Closer at ProteinRight-click title bar – Fit Line**

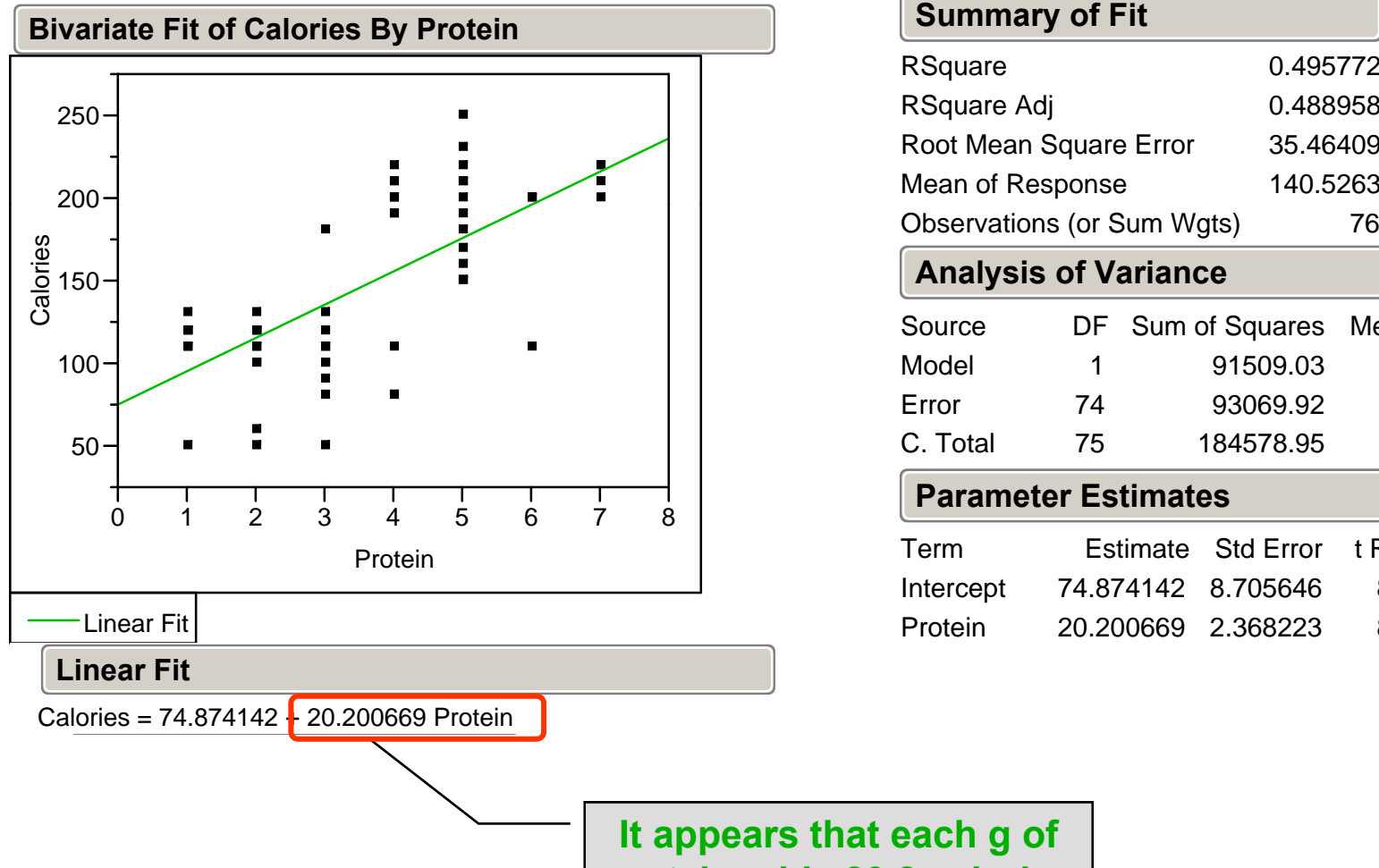

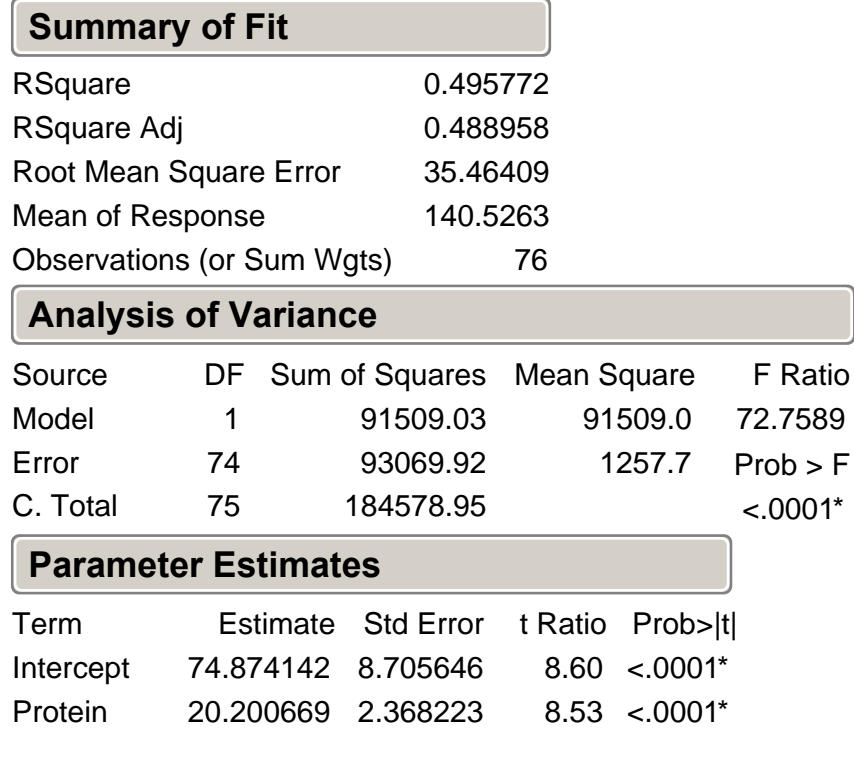

**It appears that each g of protein adds 20.2 calories**

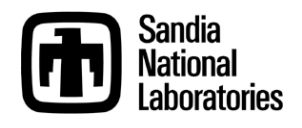

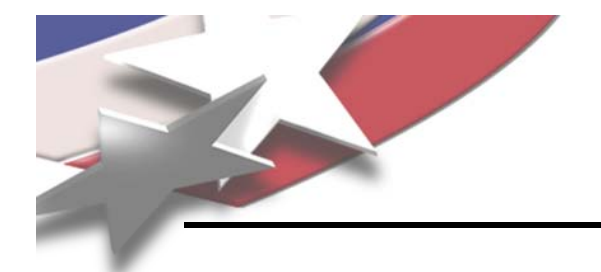

## **Look Closer at FatRight-click title bar – Fit Line**

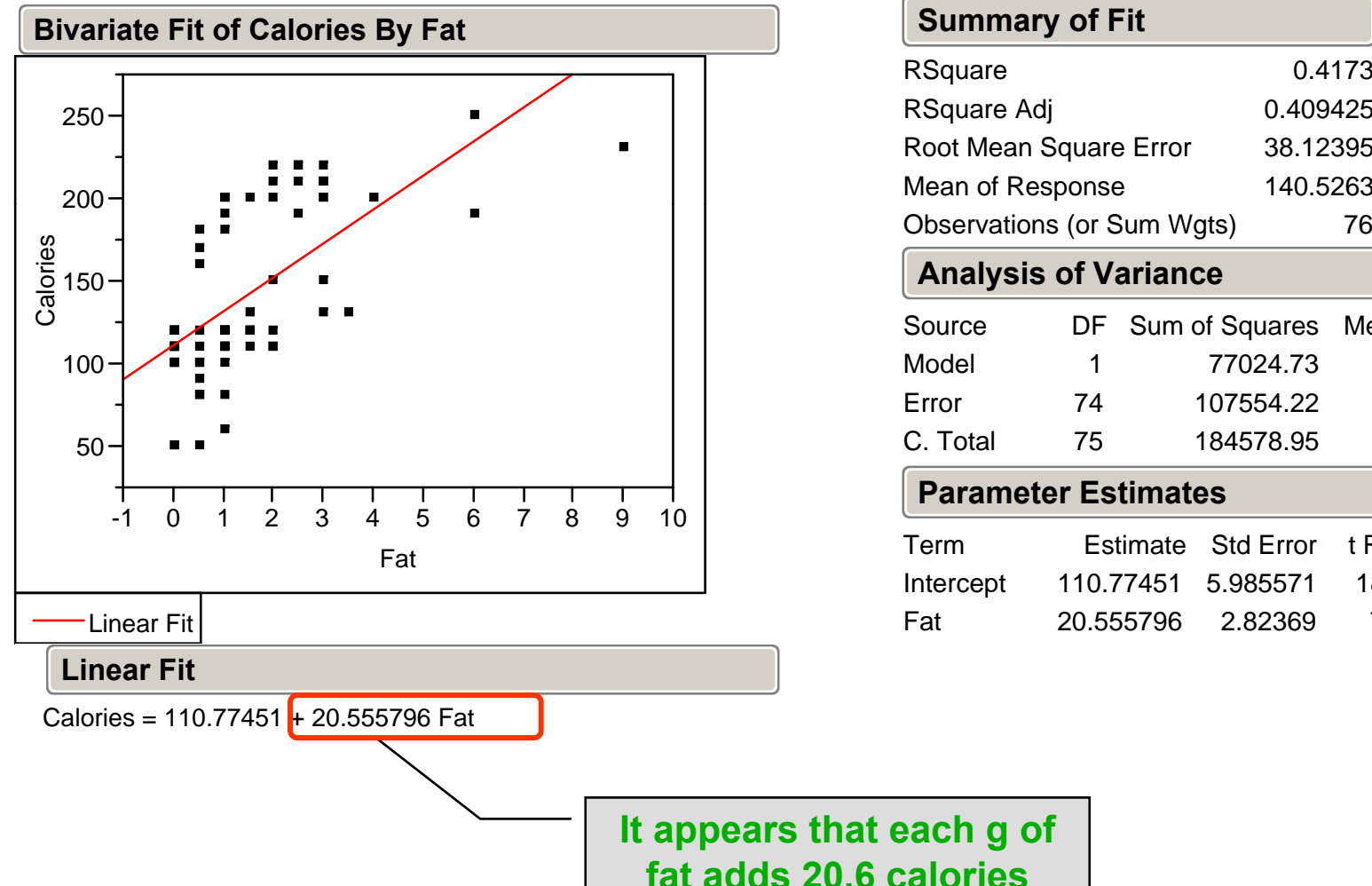

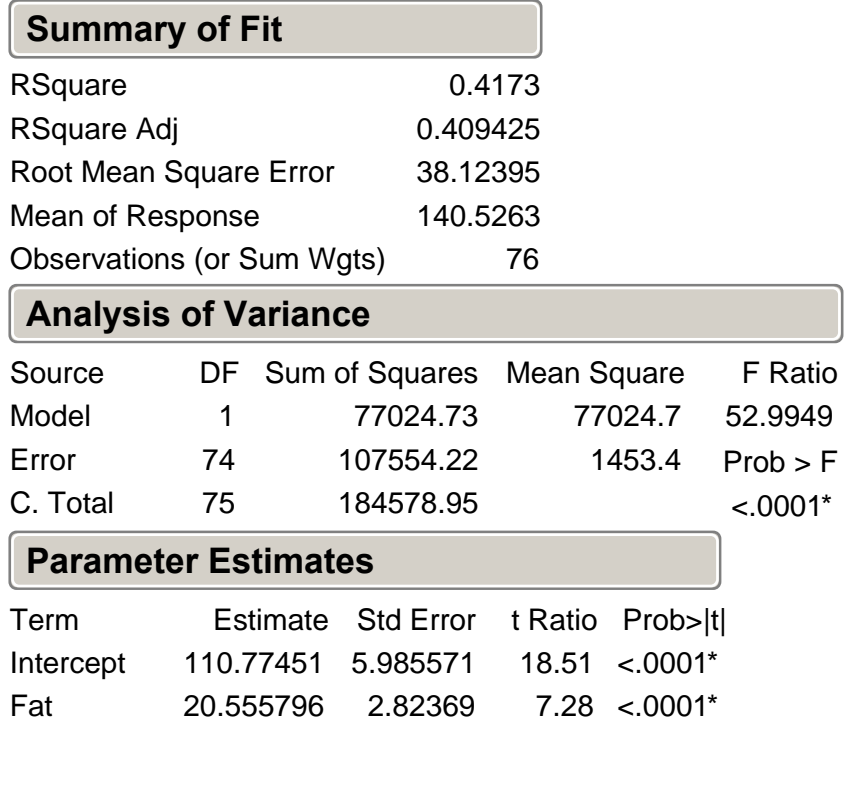

**It appears that each g of fat adds 20.6 calories**

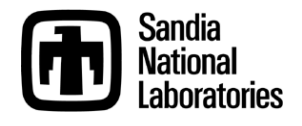

#### **Analyze → Fit Model Calories in Y, all below that in X**

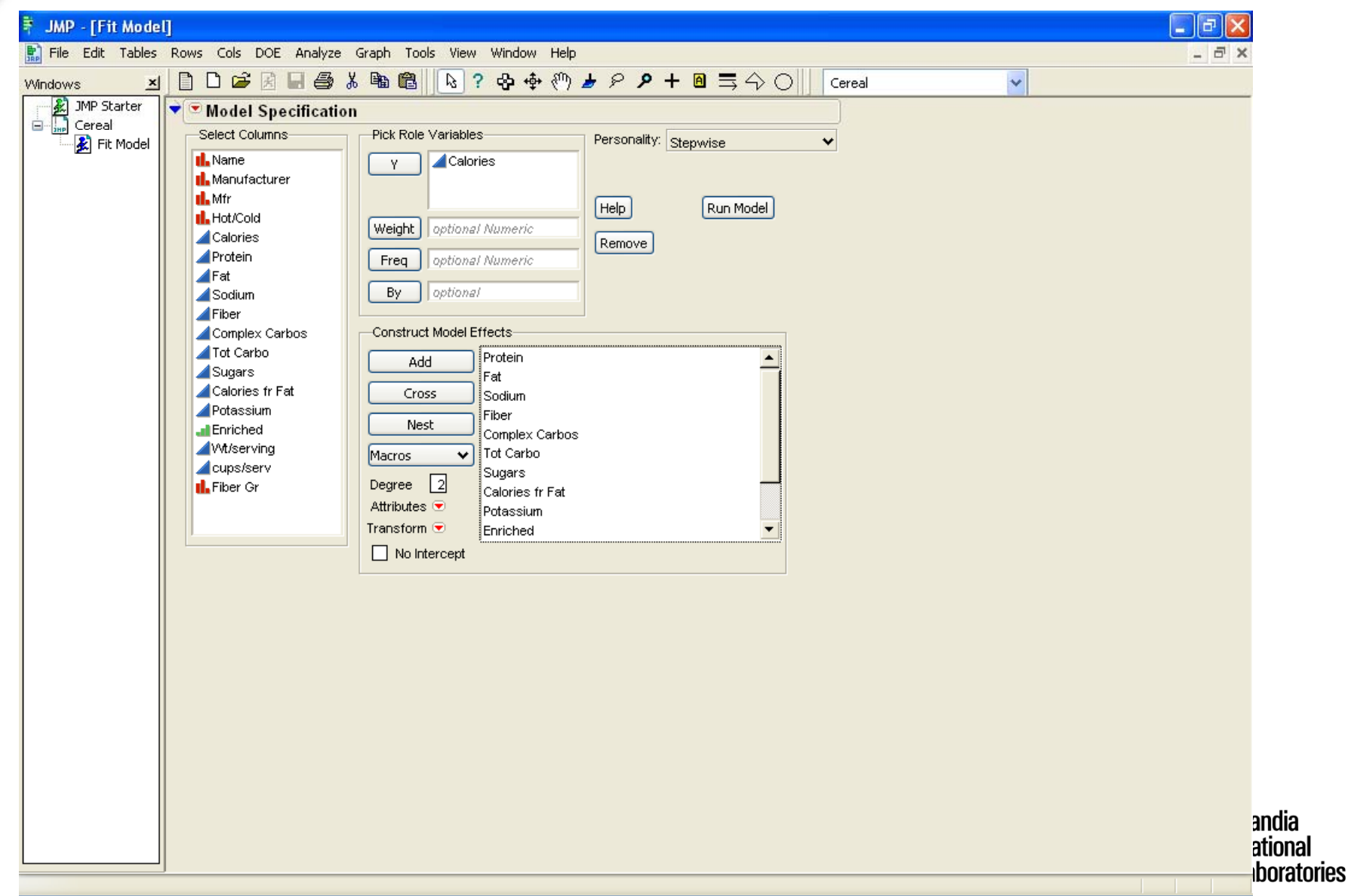

#### **Select Personality**  Æ **Stepwise, Run Model Change Direction to Mixed**

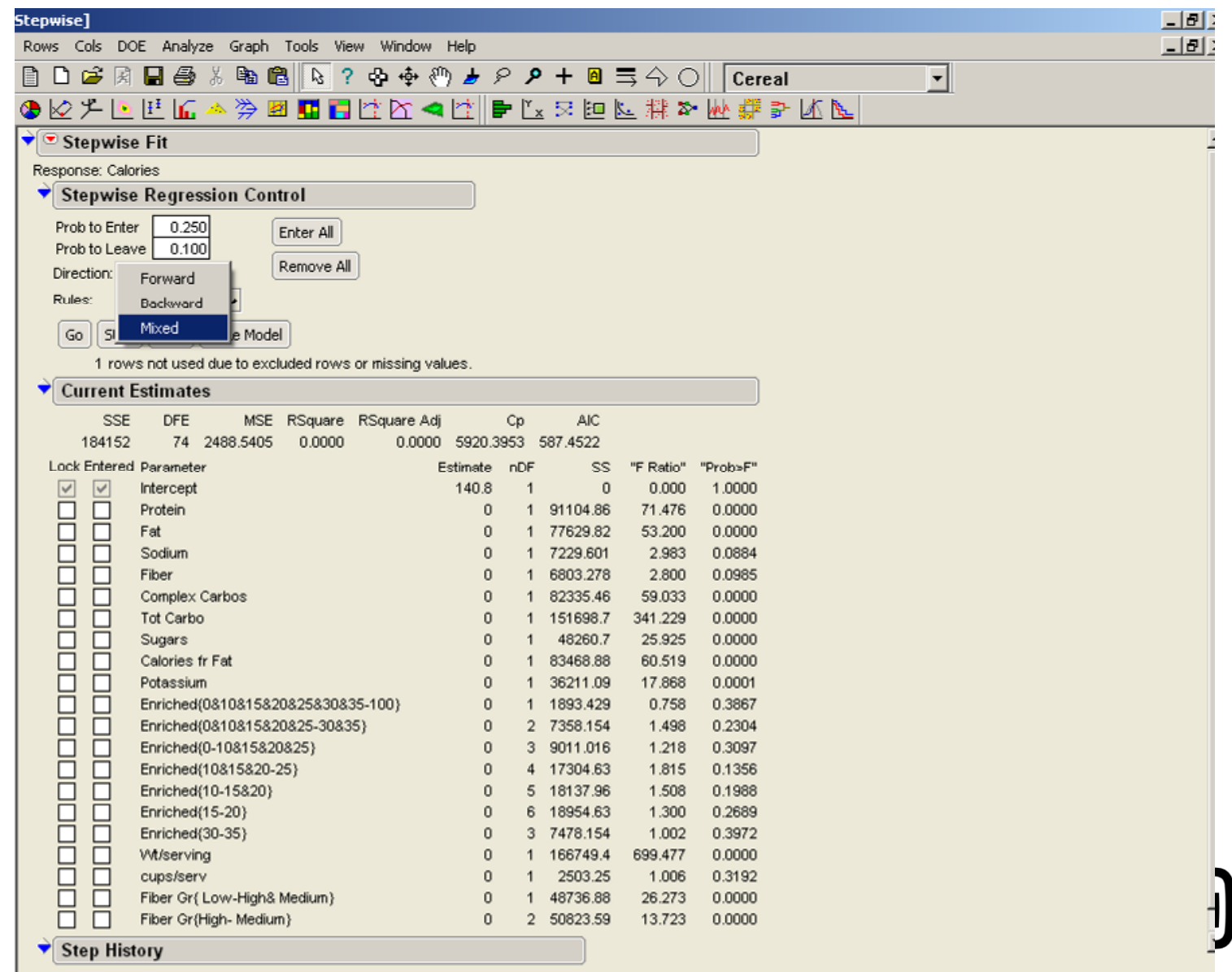

**Sandia National Laboratories** 

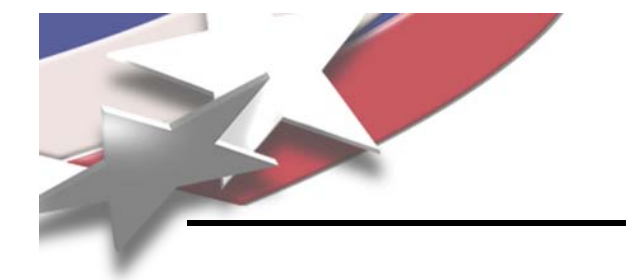

- **You already changed direction to Mixed.**
- **Change "Prob to Enter" and "Prob to Leave" to 0.100**

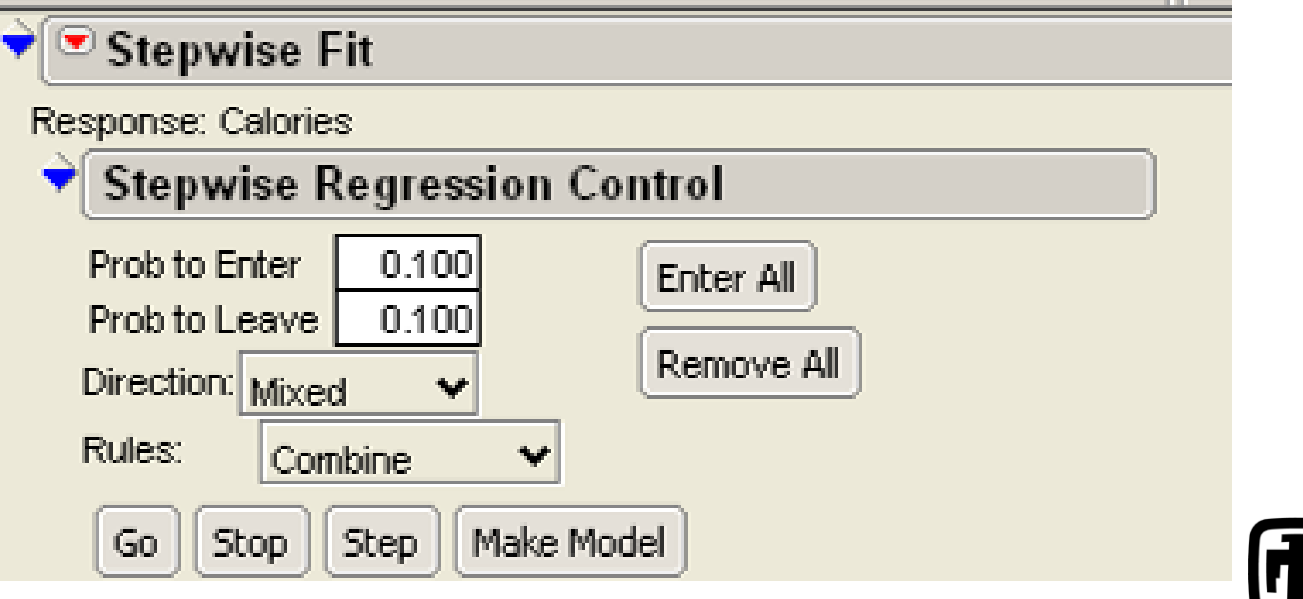

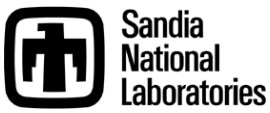

## **Click Step and Watch Factors Get Added to the Model**

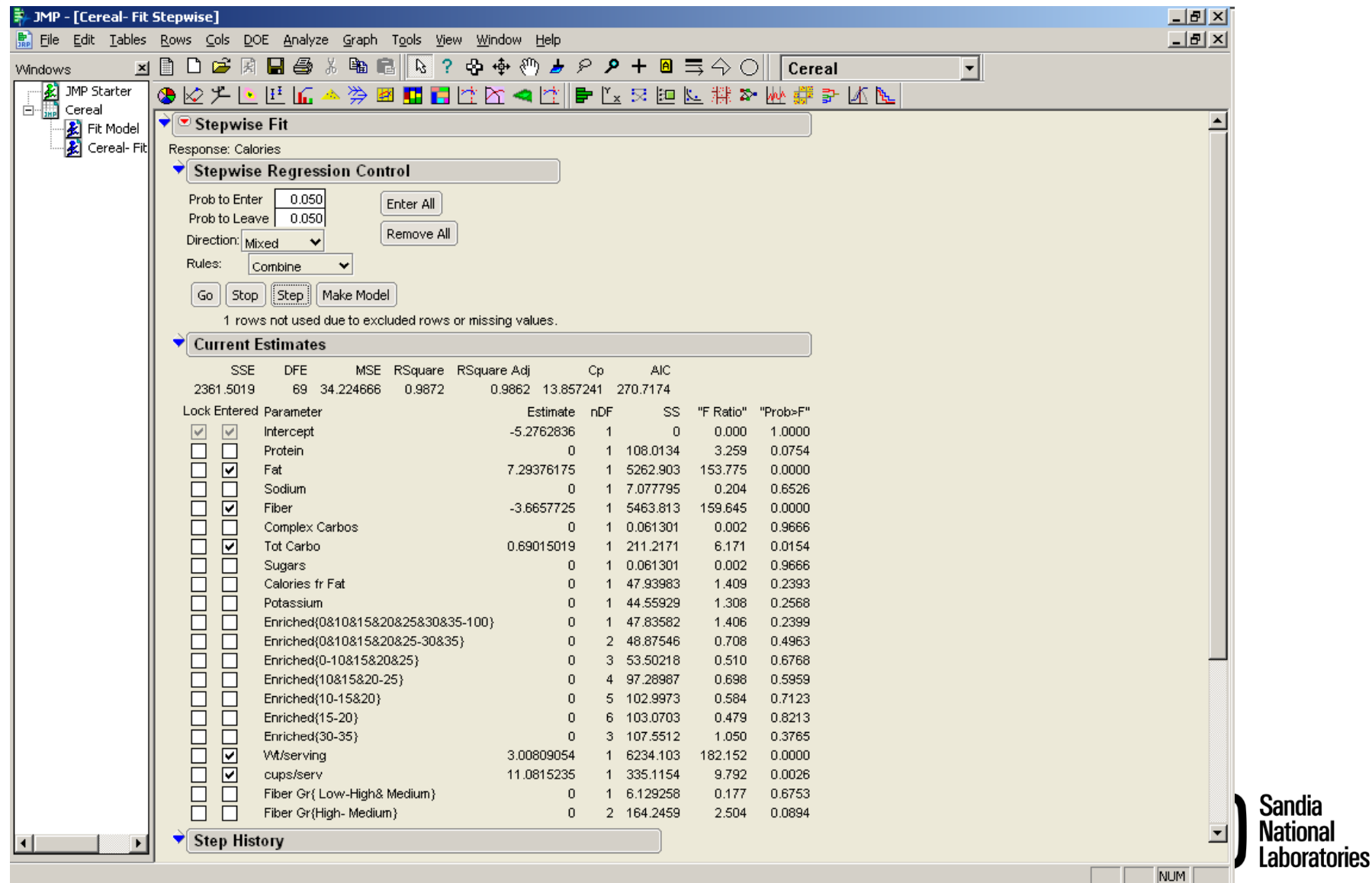

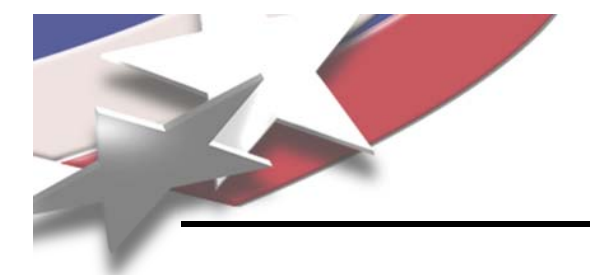

## **Click Make Model**

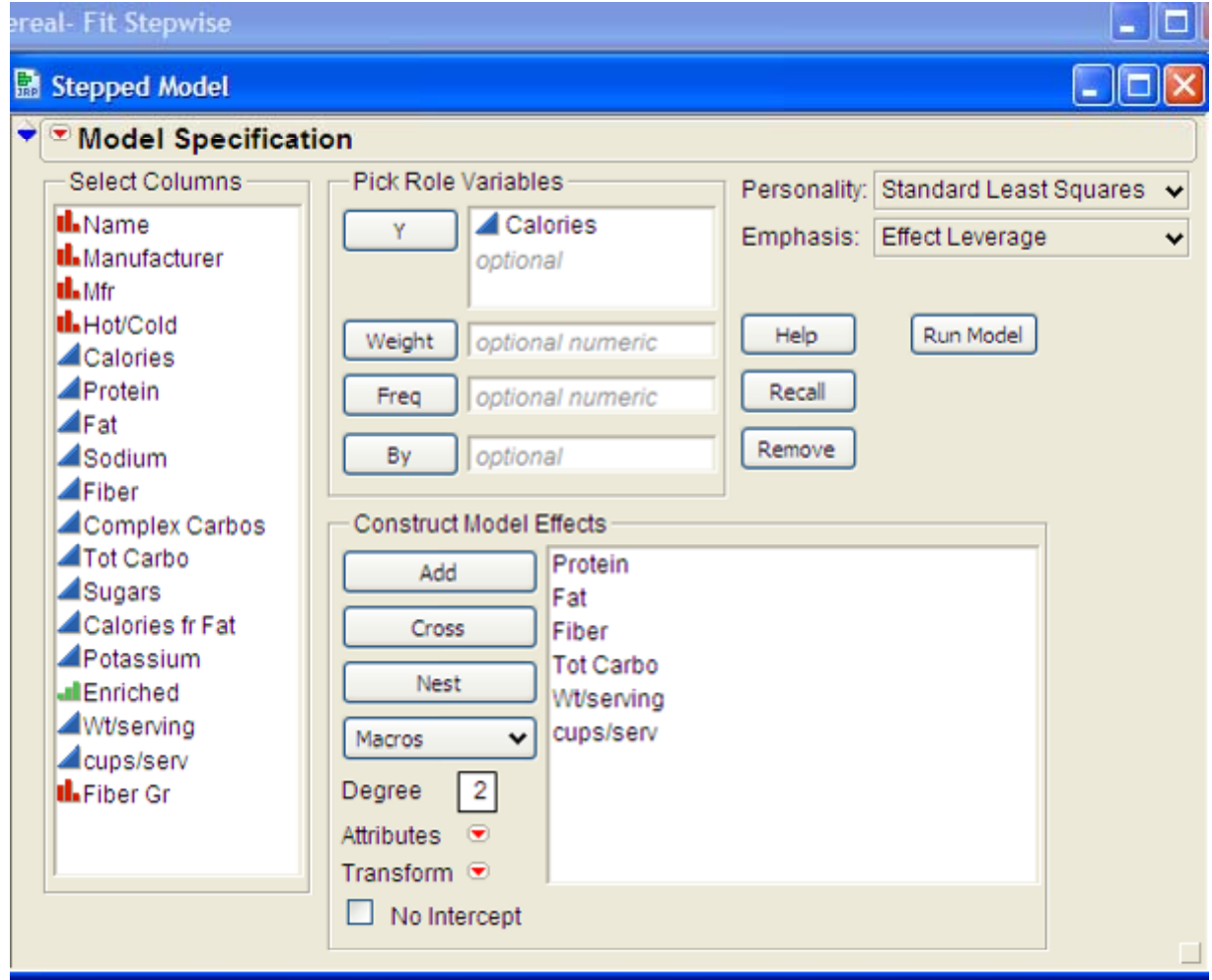

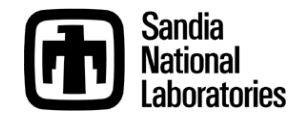

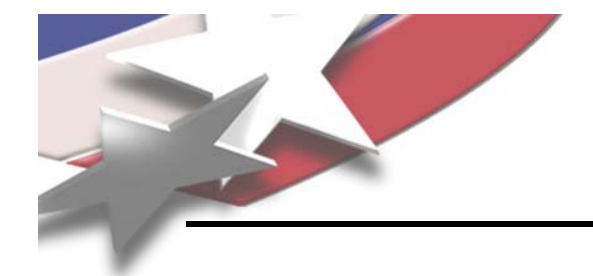

## **Click Run Model**

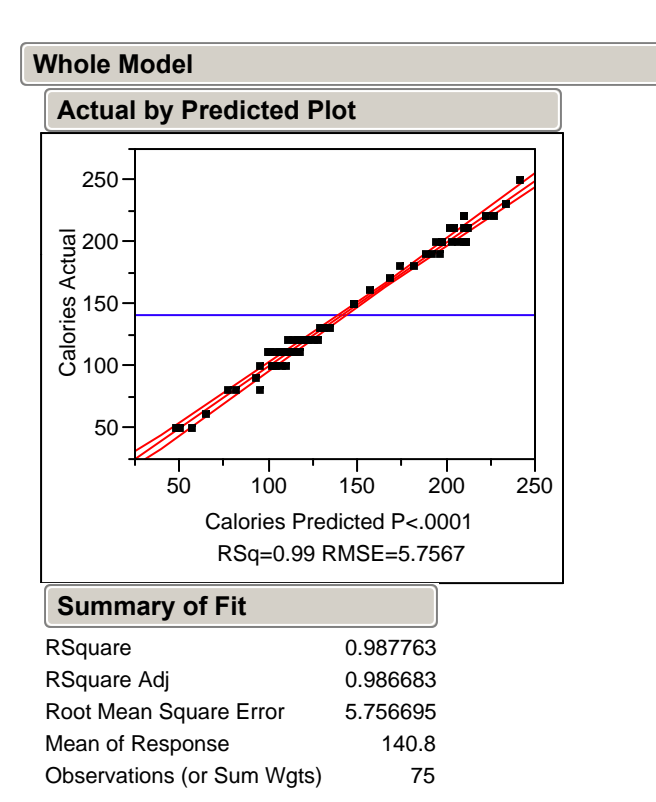

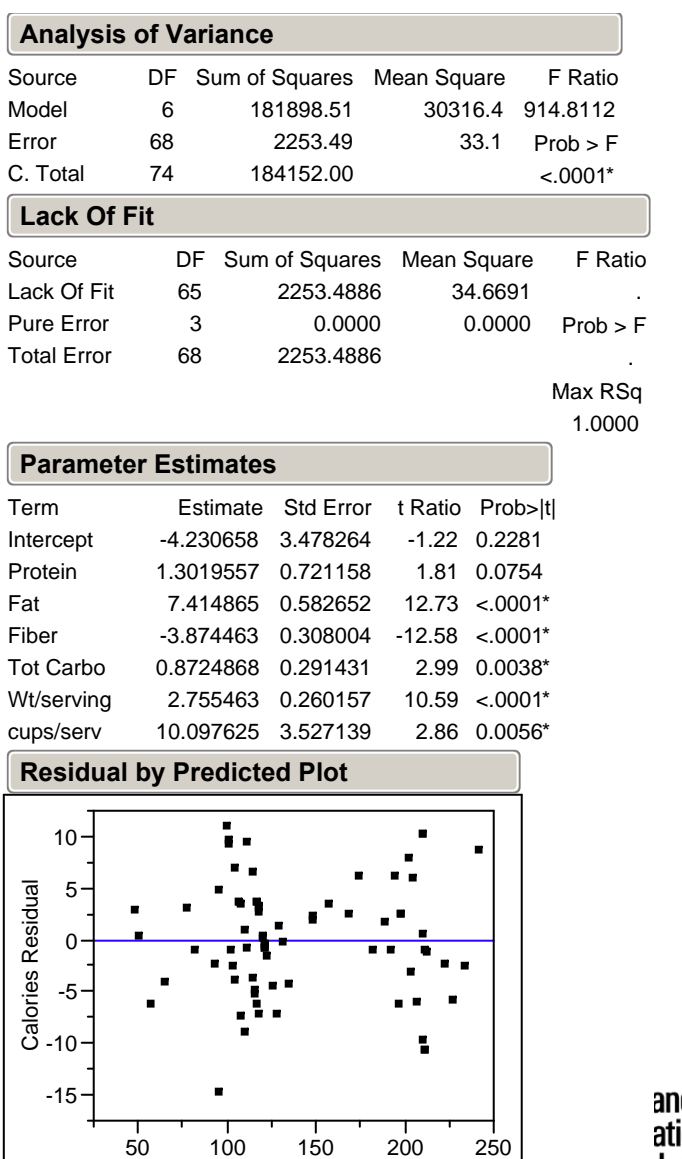

Calories Predicted

ıdia ional **Iboratories** 

## **What is the Effect of Protein Now?**

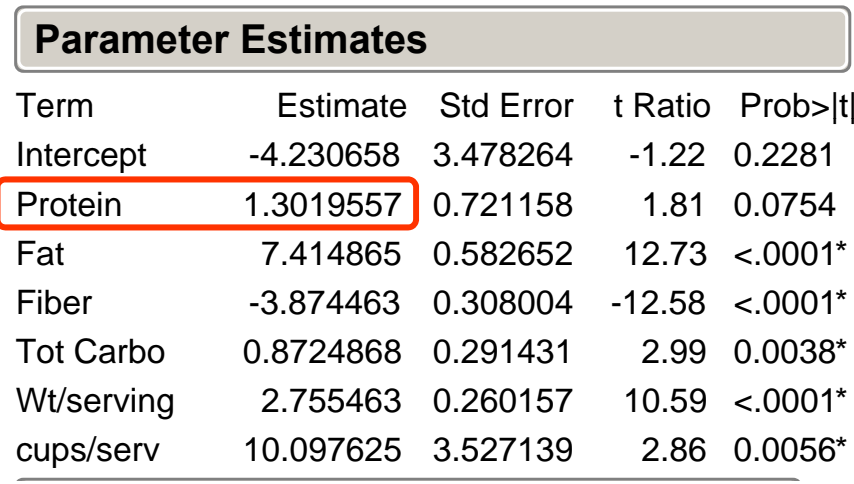

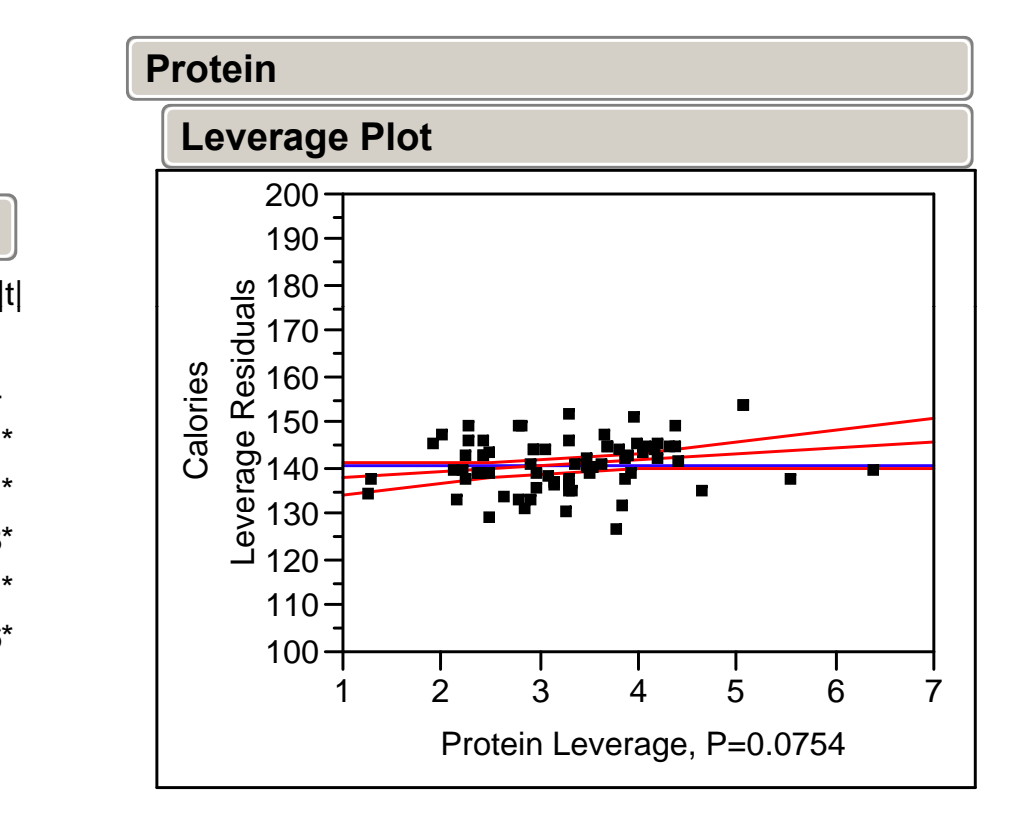

**Recall that it was 20.2 calories per g when we just looked at calories vs. protein. Nutritionists tell us that the real number is 4 calories per g of protein.**

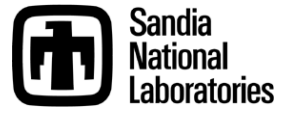

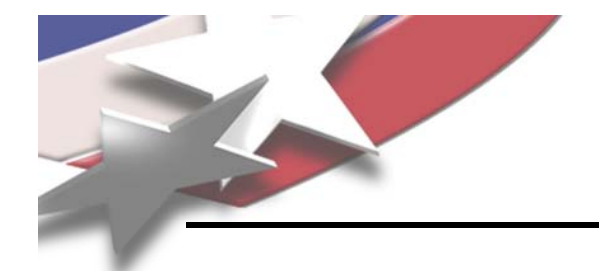

## **What is the Effect of Fat Now?**

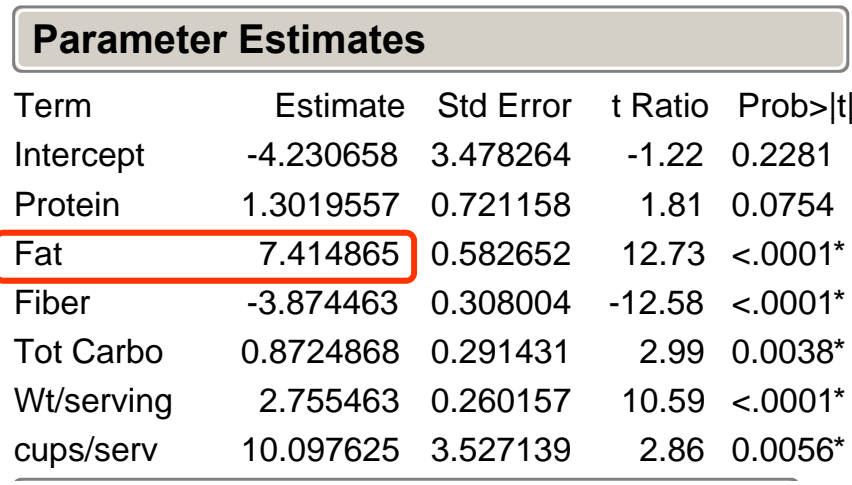

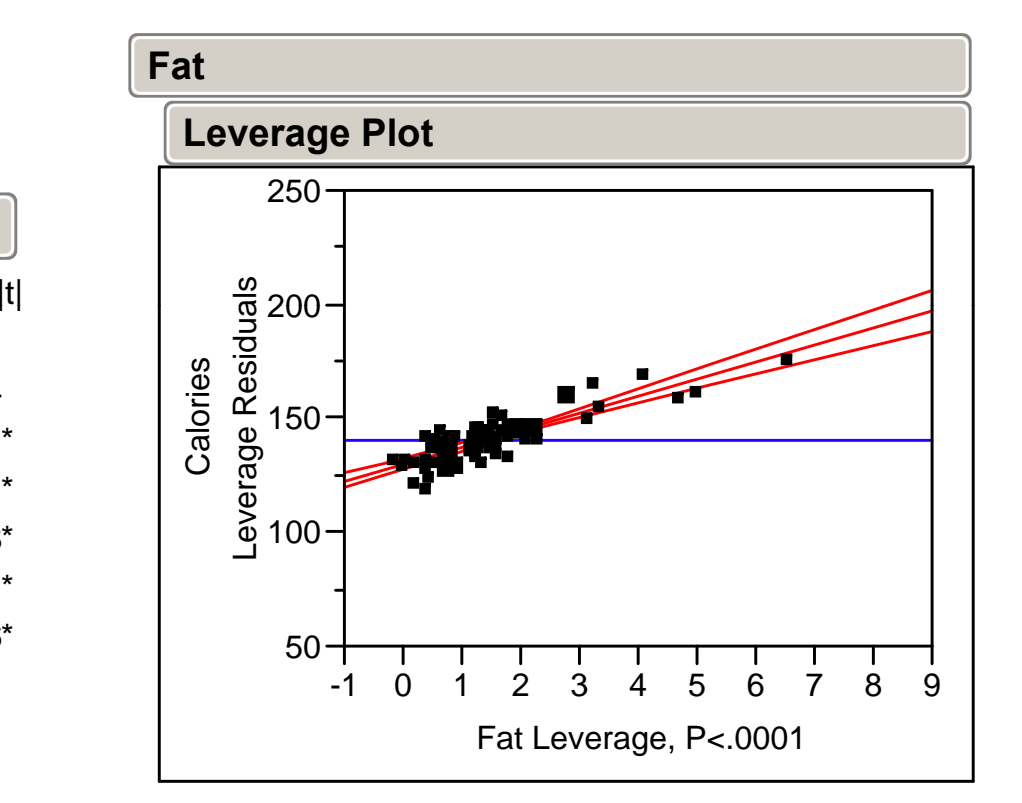

**Recall that it was 20.6 calories per g when we just looked at calories vs. fat. Nutritionists tell us that the real number is 9 calories per g of fat.**

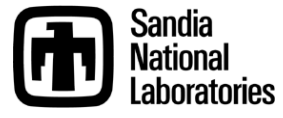

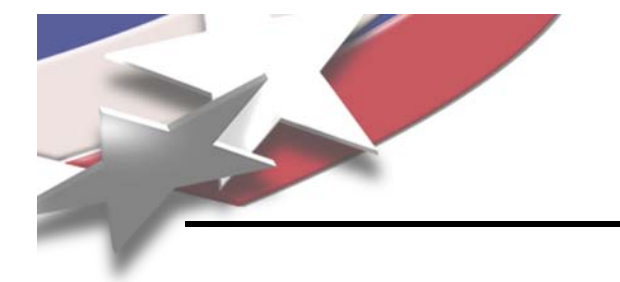

## **The Model is Revealing**

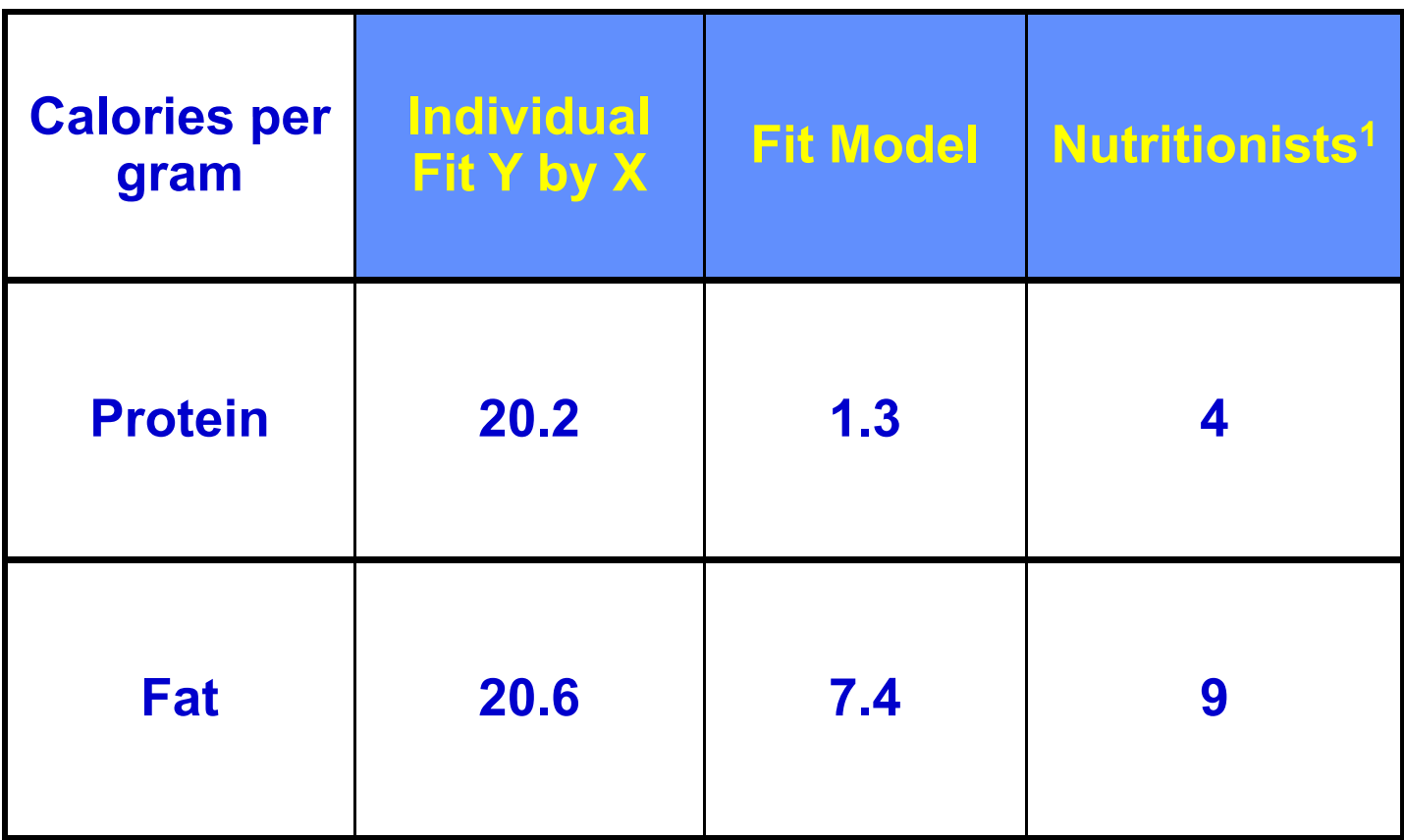

**1 htt // t i t t / t iti / l i ht http://www.nutristrategy.com/nutrition/calories.htm**

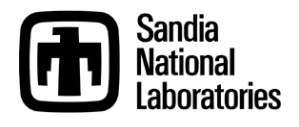

### **Right-click Response Calories title bar Select Factor Profiling → Profiler**

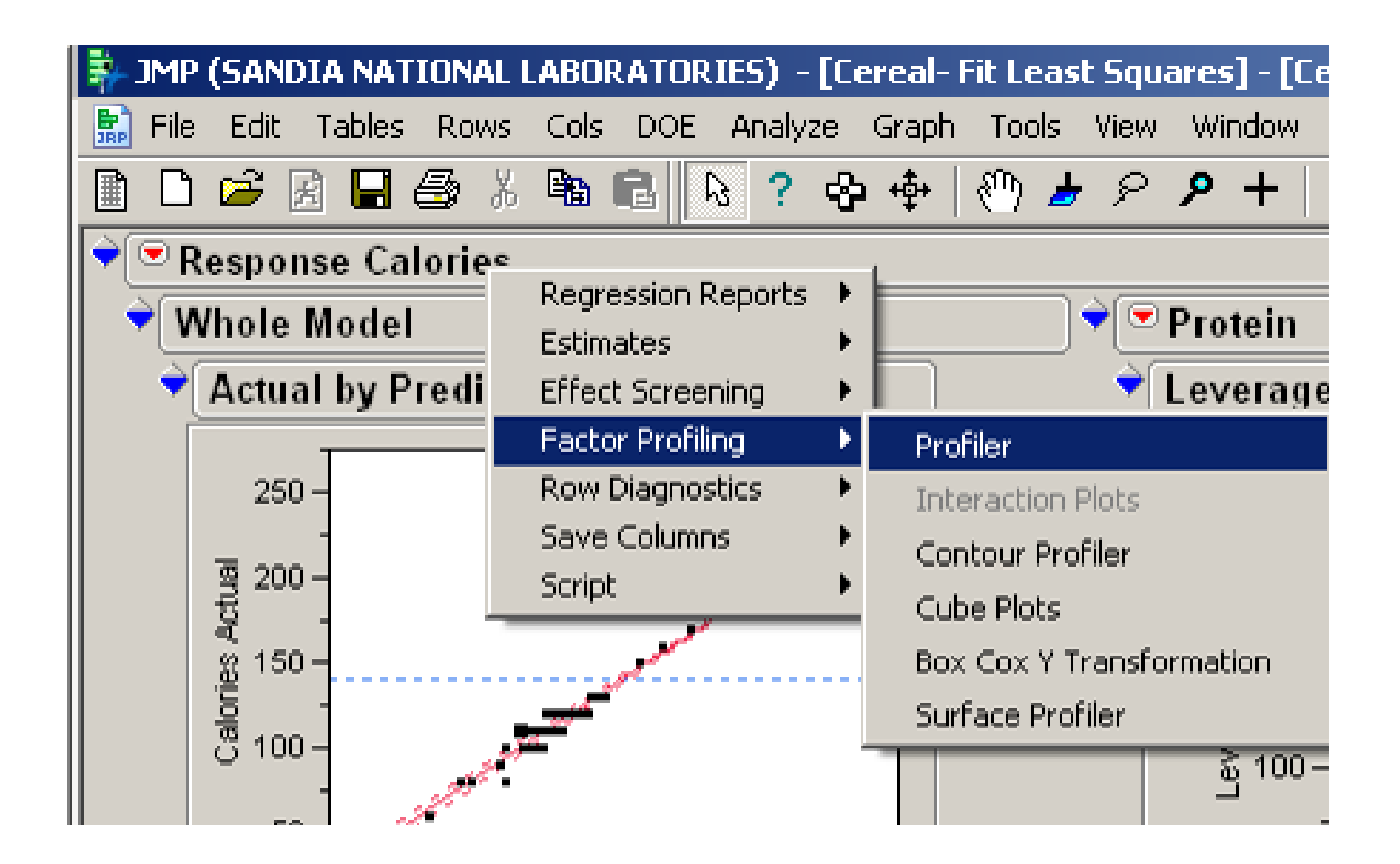

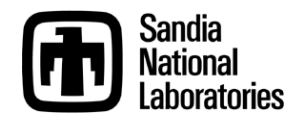

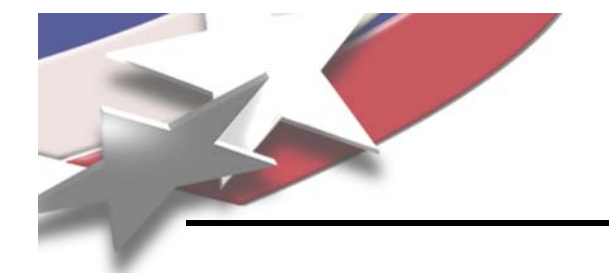

### **Try moving the vertical lines.**

#### **Which factors could you change in order to reduce calories?**

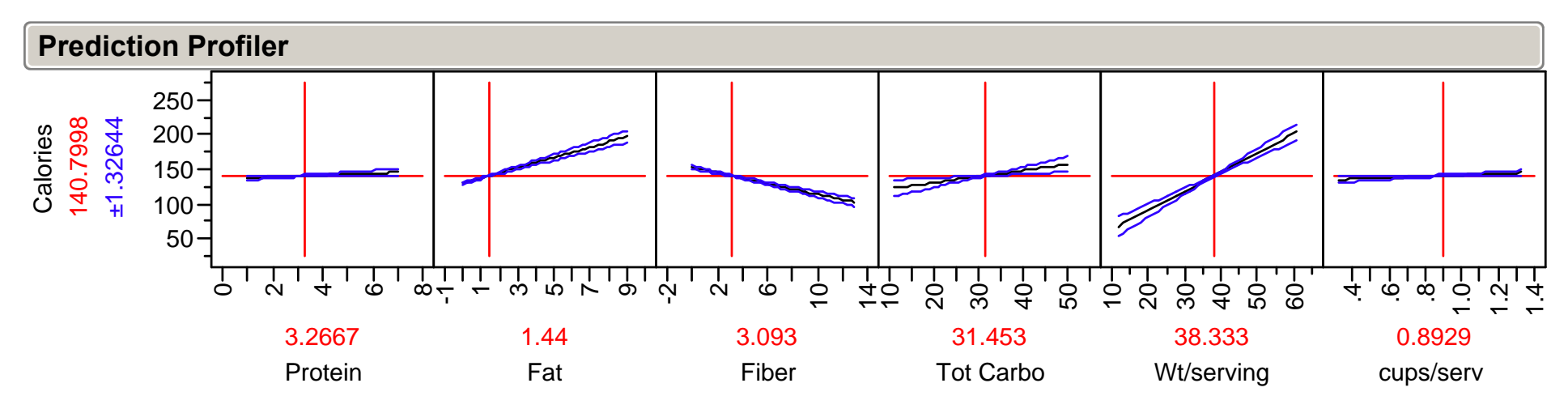

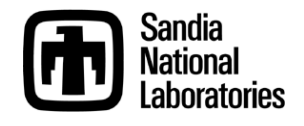

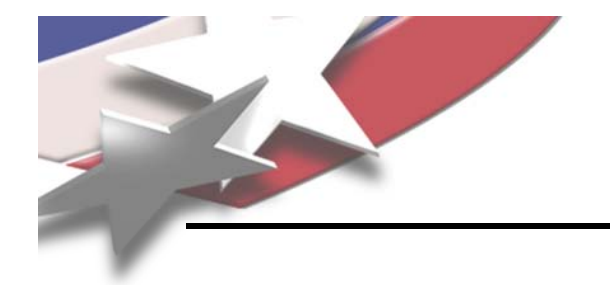

**You want to sell your house. It has the following features:**

- **2000 square feet**
- **0.2 acre lot**
- **2 years old**
- **3 bedrooms**
- **3 full bathrooms**

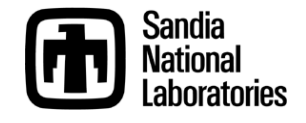

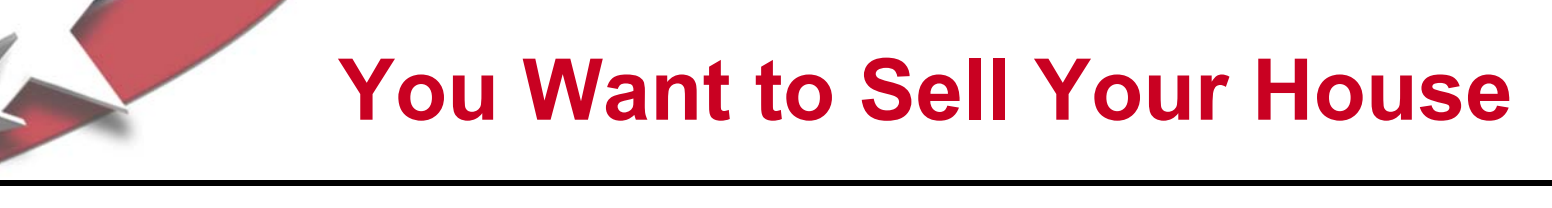

- **Your real estate agent pulls up the set of data for recent home sales in your zip code, and tells you the average selling price was \$124.36 per square foot.**
- **Your real estate agent breaks out the calculator and tells you your home is worth \$124 36/ft 2 x 2 000 ft 2 \$124.36/ft <sup>=</sup> \$248 720 2,000 ft \$248,720.**
- **Your real estate agent tells you to list your house for \$260,000. "That leaves a little room for negotiating " they explain negotiating," explain.**
- **You're just about to sign the listing paperwork, but you remember the modeling you just learned using cereal data**

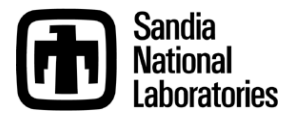

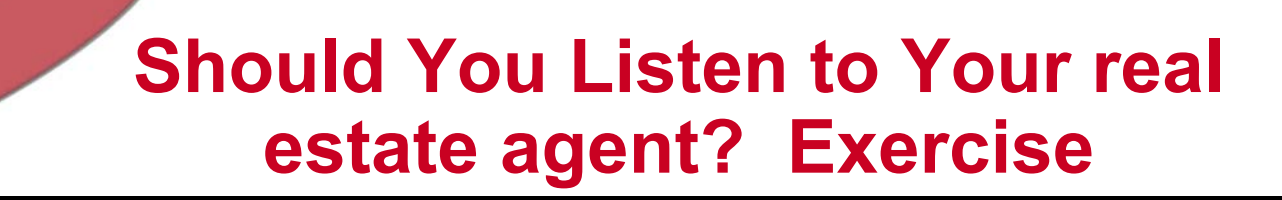

- **Create <sup>a</sup> model for home price, including only significant factors.**
- **Determine the value of your home based on the model model.**
- **Capture the students' listing prices on the board.**
- Are these much different than what your real **estate agent recommended?**

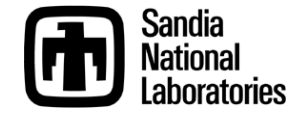

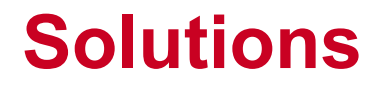

#### **Create a model for home price, including only significant factors.**

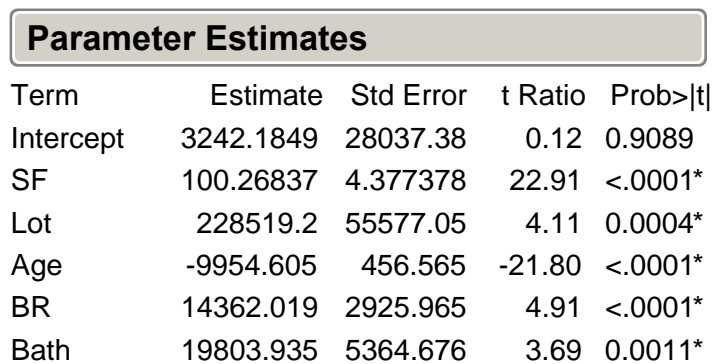

**Prediction Expression** 

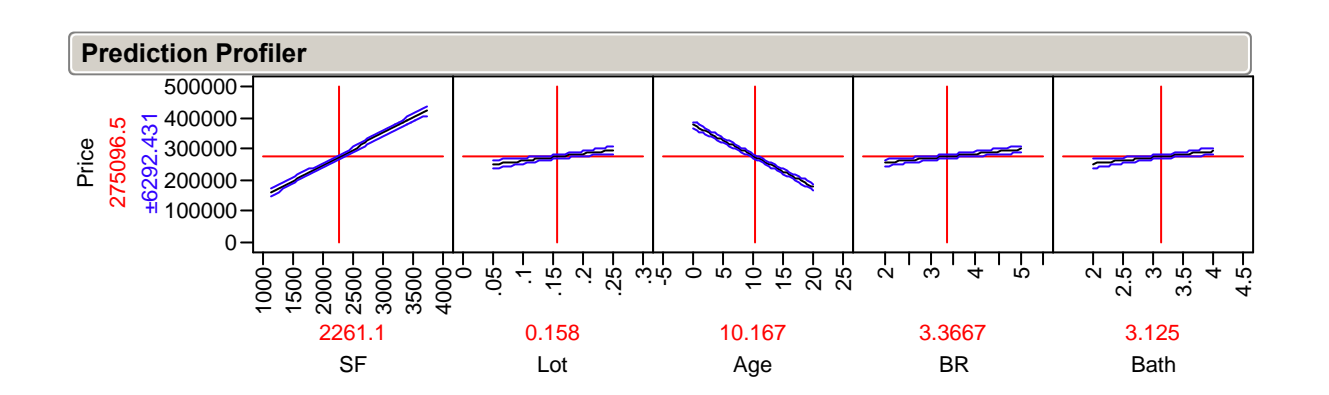

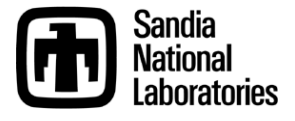

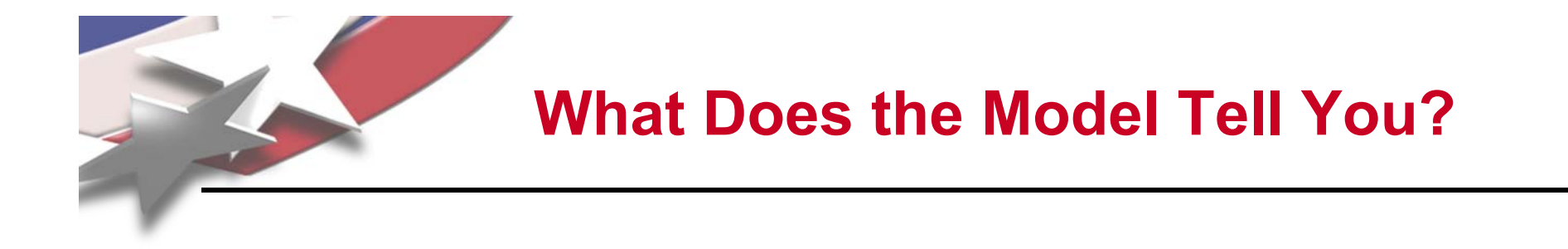

- **Which factors are statistically significant?**
- **What are the coefficients for these factors?**
- **In particular, what is the coefficient for \$/square foot?**

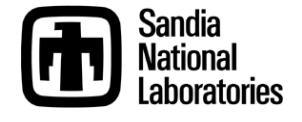

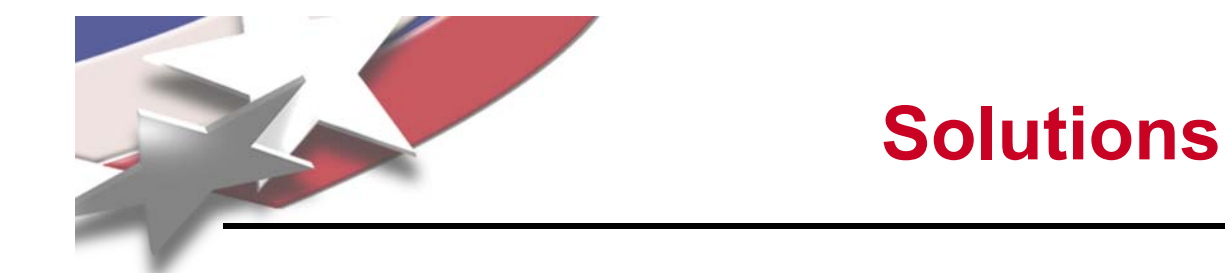

# **Determine the value of your home based on the model.**

3242.18 <sup>+</sup>100.27\*(2000) <sup>+</sup> 228519.20\*(0.2) <sup>−</sup> 9954.60\*(2) <sup>+</sup>14362.02\*(3) <sup>+</sup>19803.93\*(3) <sup>=</sup>

**\$332,075**

# *Should you listen to your real estate agent and list your house for \$260,000?*

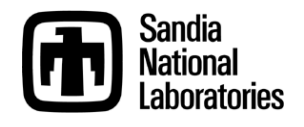

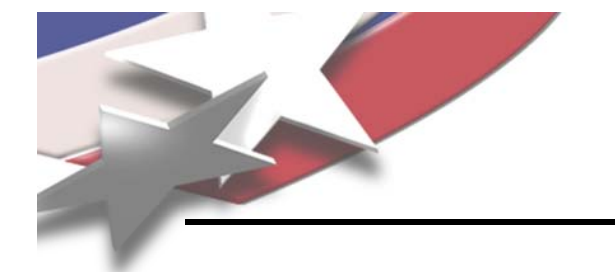

# **A Different Approach**

- **Three types of variables**
	- **Continuous** 
		- » **Time**
		- » **Distance**
	- **Ordinal**
		- » **Character data with an order (poor, fair, good, better, best)**
		- » **Numerical data with unequal spacing (4 = strongly agree, 3 = agree, 2 = disagree, 1 = strongly disagree)**
	- **N il om na**
		- » **Character data with no specific order (green, blue, yellow)**
		- » **Numerical data with no specific order (NASCAR car #)**
- **Should BR and Bath be treated as continuous variables?**
- **What if we had treated them as Ordinal Variables?**

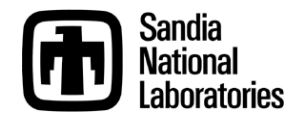

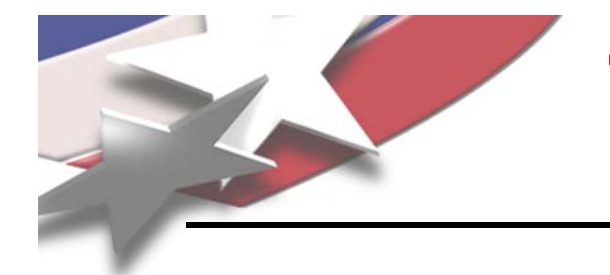

# **Treating BR and Bath as Ordinal**

#### • **If Time Permits, change BR and Bath to BR Ordinal and redo the analysis**

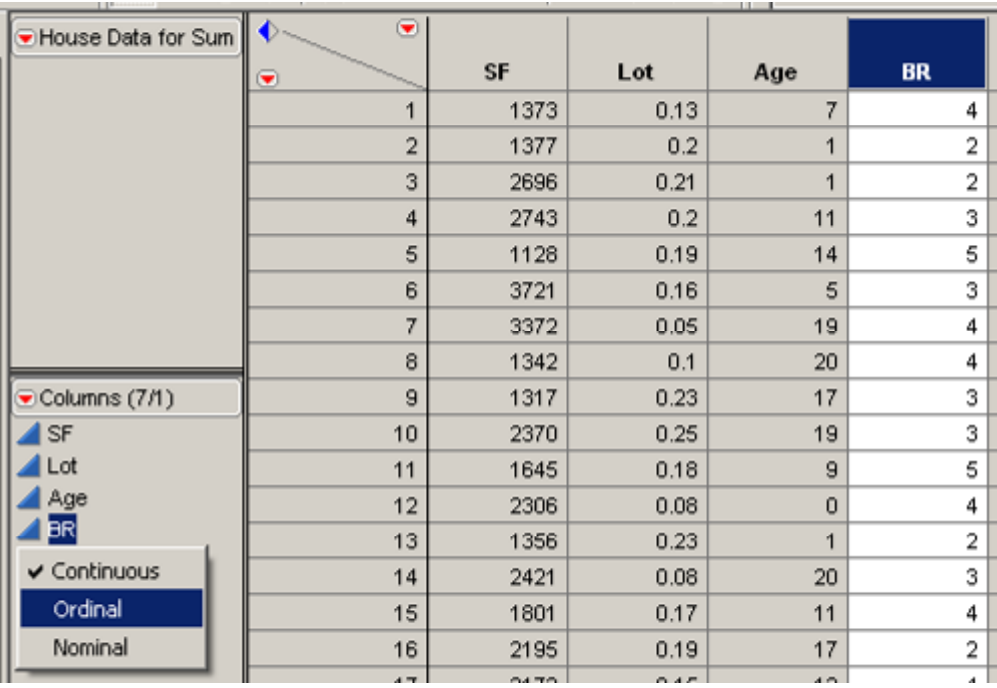

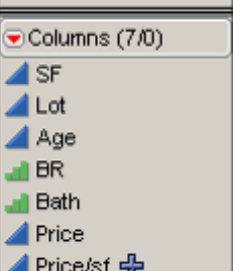

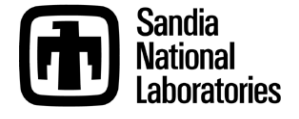

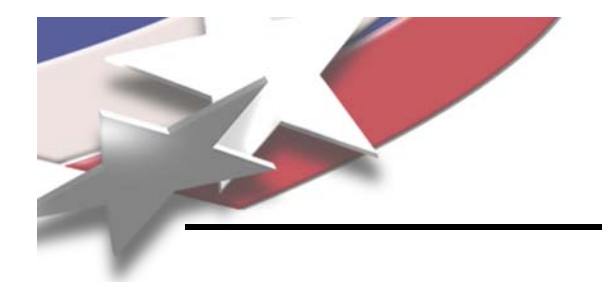

## **Use Prediction Profiler**

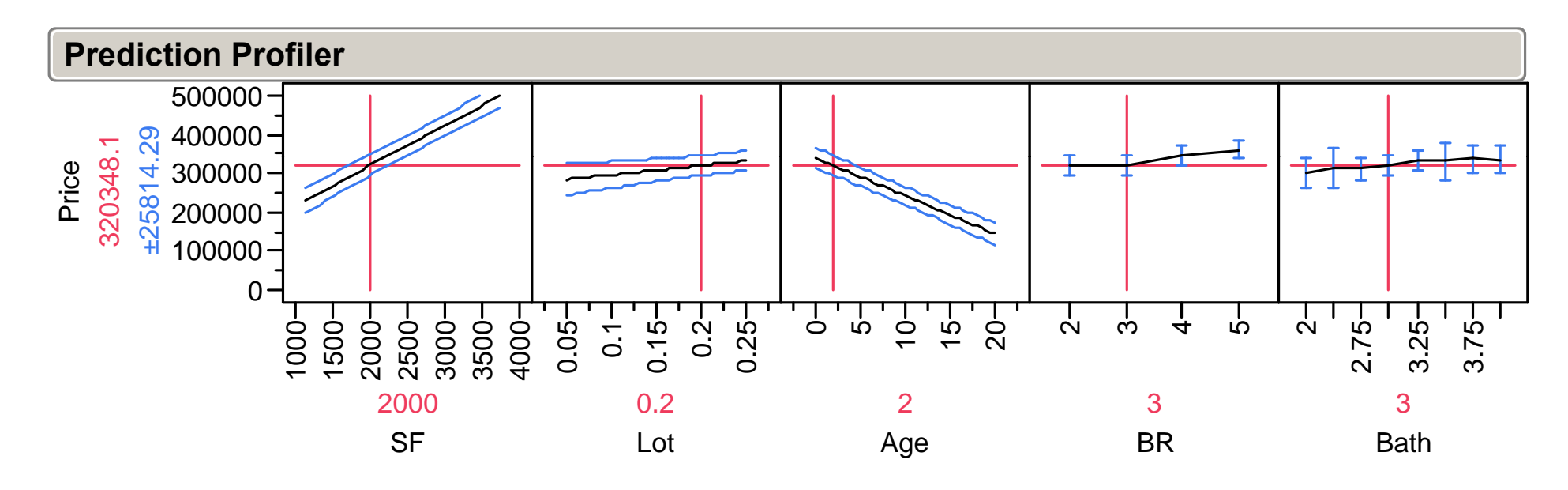

# **What is the predicted price now?**

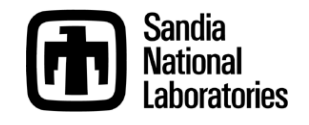

# **One More Tip: Visually Display your Data!**

#### **How many dimensions are shown in this single graph?**

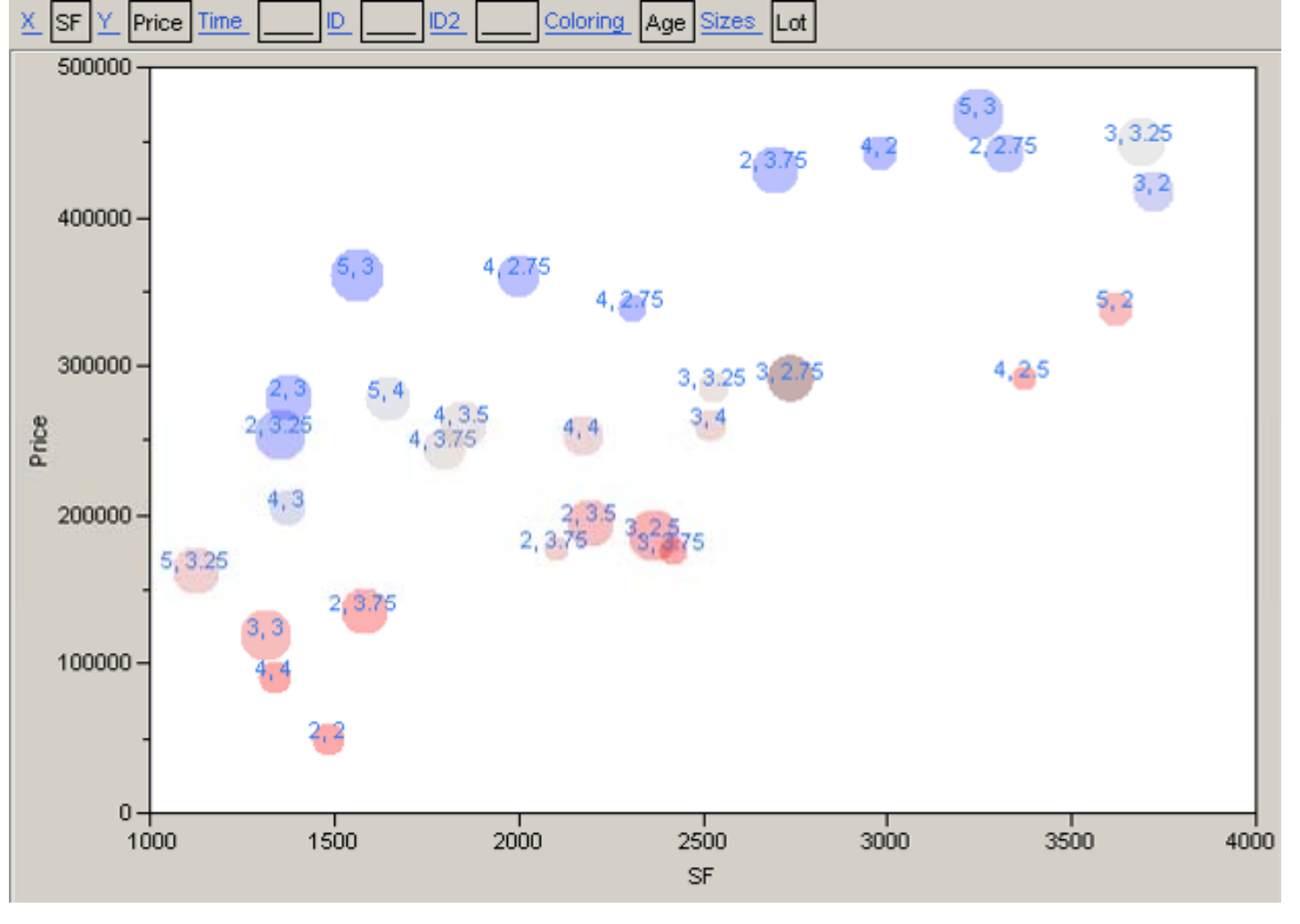

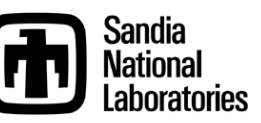

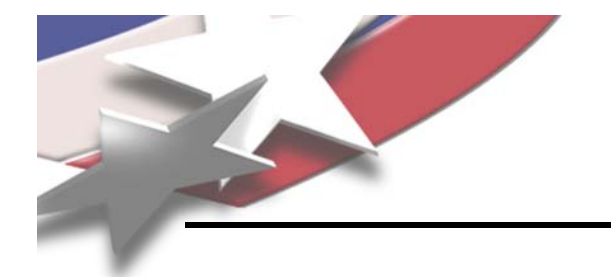

### • **Simple Golf Example**

- **We want to increase the distance of our golf drive**
- $\mathord{\hspace{1pt}\text{--}\hspace{1pt}}$  We suspect changing distance from the ball and right hand **position may be factors**
- **How would you approach increasing drive distance by varying these factors?**

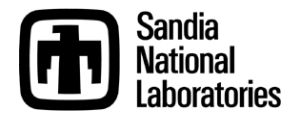
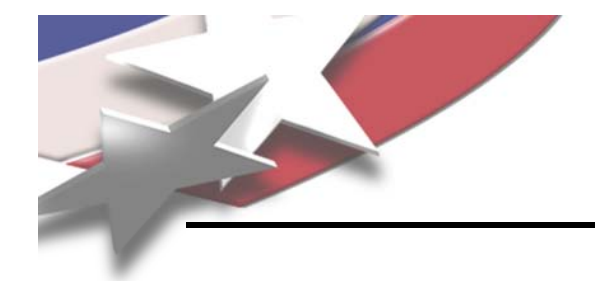

### • **Traditional Approach**

- **Vary one factor at a time**
- **Look for changes**
- **Experimenters call this an OFAT experiment (One Factor At a Time)**
- **Problems with Traditional Approach**
	- **Does not catch interactions**
	- **Requires multiple experiments (one for each factor)**

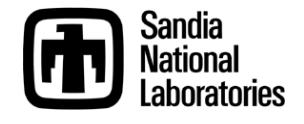

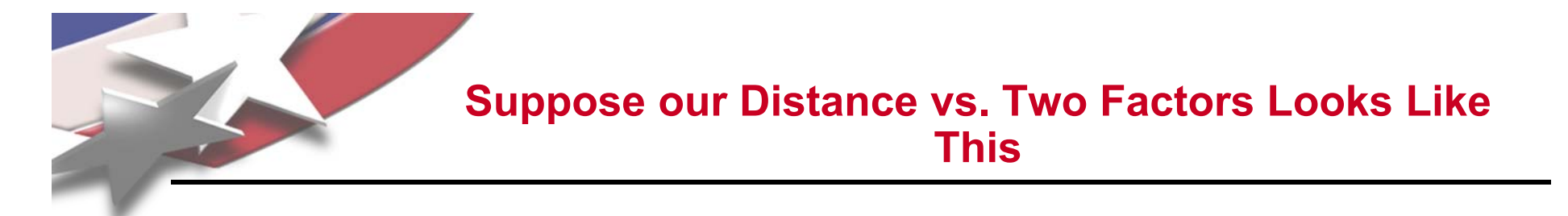

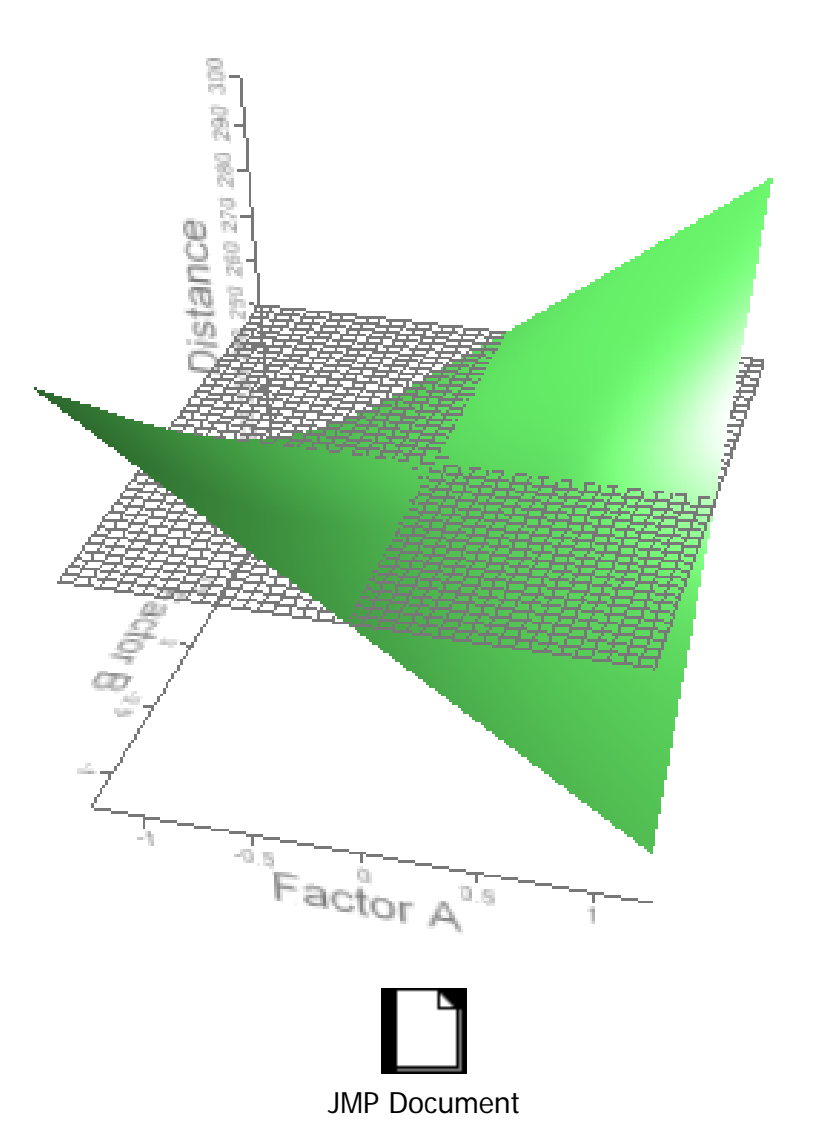

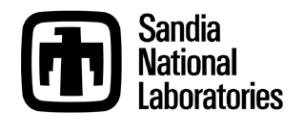

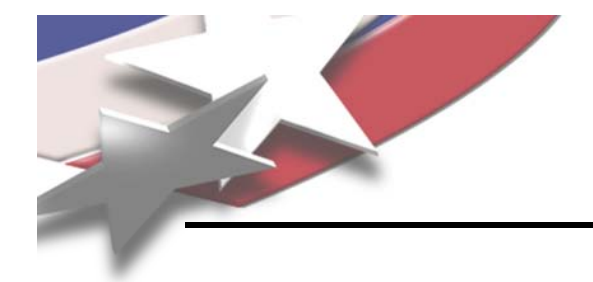

## **The Traditional Approach**

- **Vary "distance from ball" in one experiment (blue line)**
- **Vary "right hand position" in anoth i t er experimen ( d li ) (re line)**

• **Our conclusion would incorrectly be, "Neither factor affects distance."**

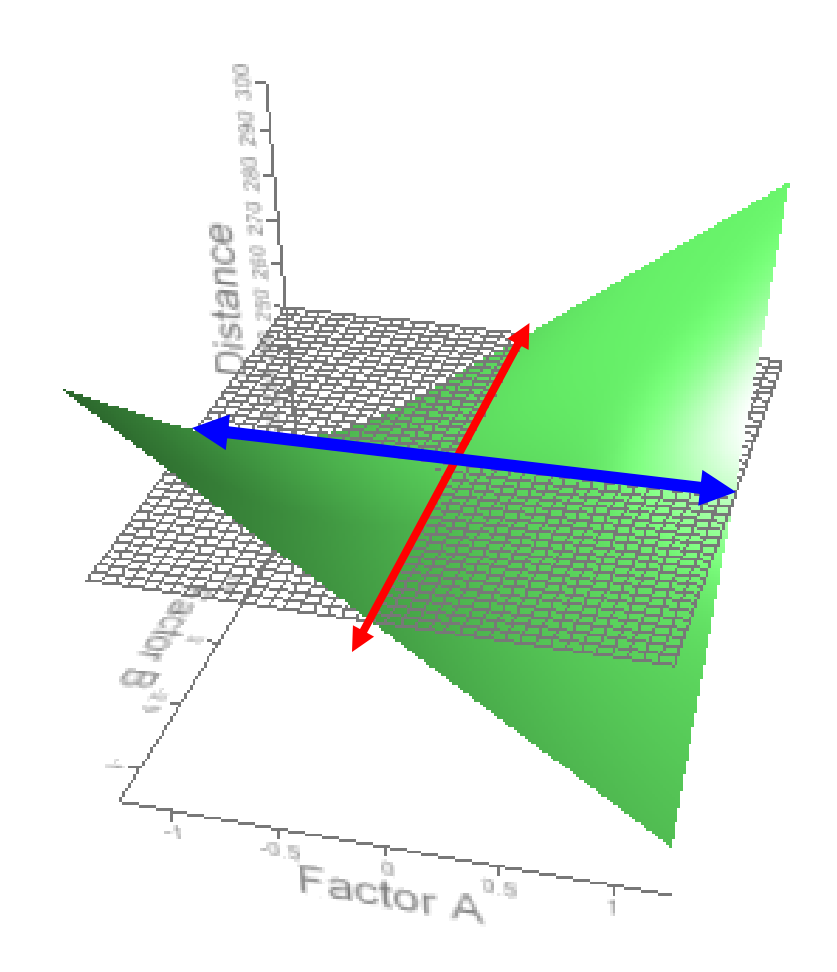

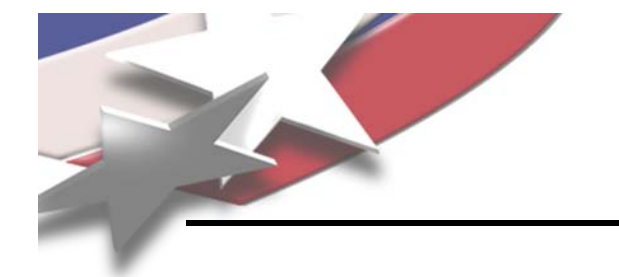

- **A Designed Experiment would Change Both Factors Simultaneously**
- **Example: 2 -factor 2 factor, -level Full Factorial level**
	- $-$  There are 2 factors at two levels, or 2<sup>2</sup> combinations

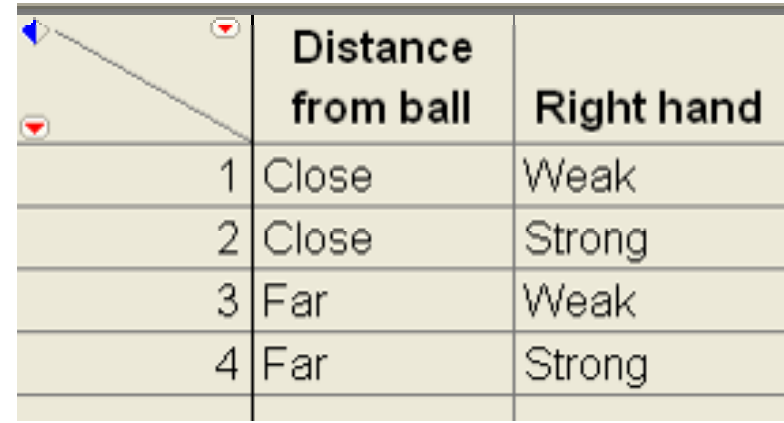

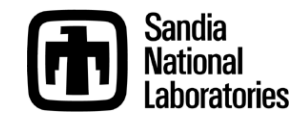

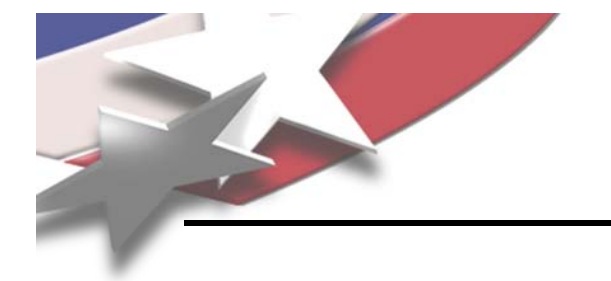

- **I ve ' taken various golf lessons throughout the past 10 years**
- **Once I learned DOE I quickly realized I was <sup>a</sup> DOE, quickly victim of the OFAT approach to experimental design during these lessons**
- **Some of the factors instructors typically vary:**
	- **Ri g ( g) ht Hand Position (Weak to Strong)**
	- **Stance Width**
	- **Distance to Ball (Reach)**
	- **Ball Forward / Backward in Stance**

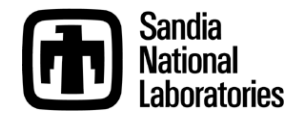

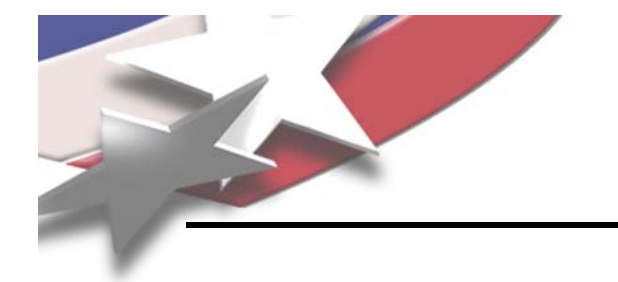

- **As instructors identified the "optimum optimum" for <sup>a</sup> particular factor, they found that I had to readjust the other factors as well, to compensate for the change in the one factor.**
- **This told me that I had** *interactions* **present.**
- **This was a great opportunity to apply DOE.**
- **Disclaimer: I am not very good at golf. Sample video:**

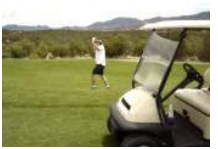

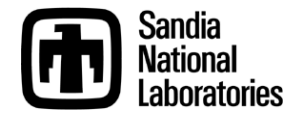

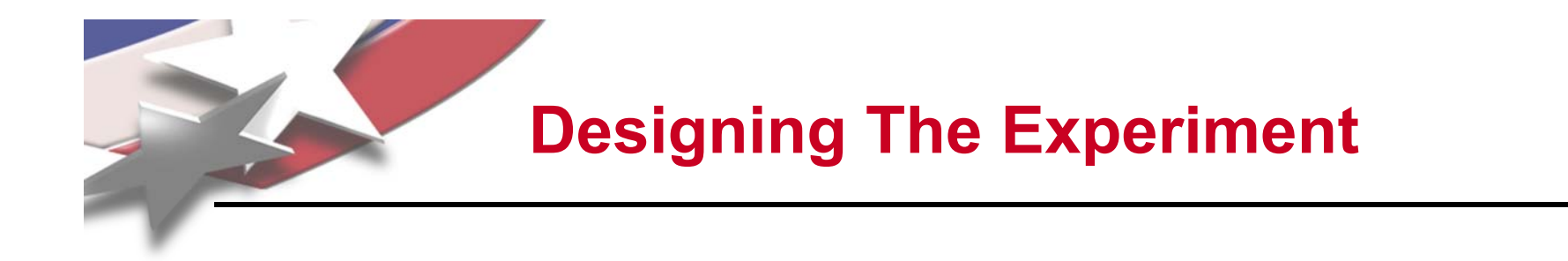

- **Used Custom Design Response Surface Surface Methodology (RSM)**
- **Three Replicates and Four Center Points**
- **Results in 80 runs (80 balls)**

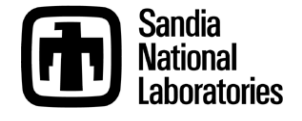

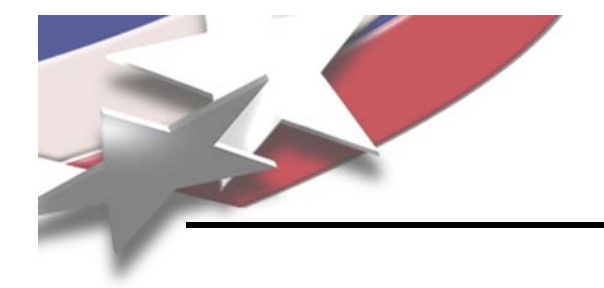

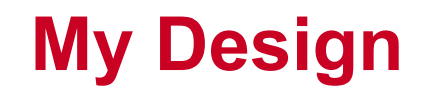

### **Four Factors at Three Levels Each**

- **Right Hand**
	- » Weak
	- » **Neutral**
	- » **Strong**
- **Stance Width**
	- » **Narrow**
	- » **Normal**
	- » **Wide**
- **Weak Distance to Ball**
	- » **Close**
	- » **Middle**
	- » **Far**
- **Ball in Stance**
	- » **Back**
	- » **Middle**
	- » **Forward**

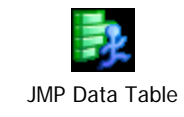

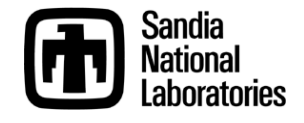

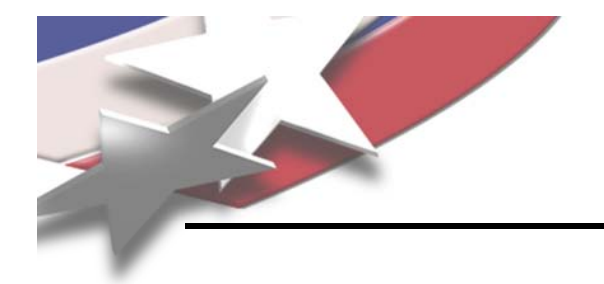

## **Right Hand Settings**

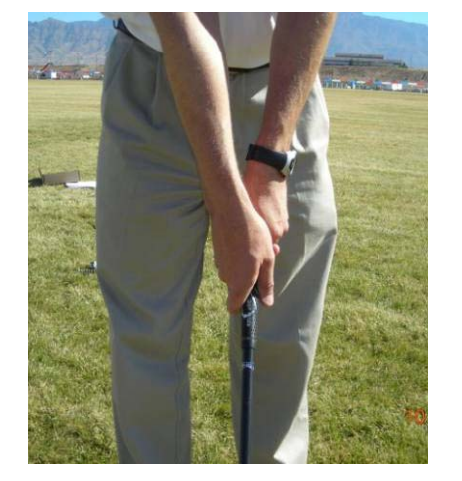

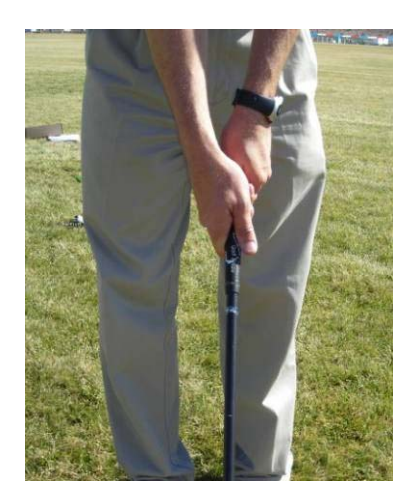

**Weak Neutral Strong**

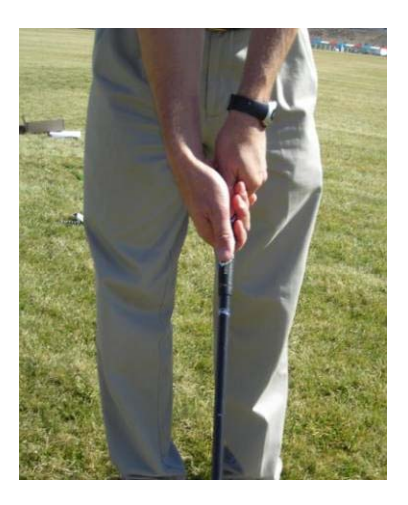

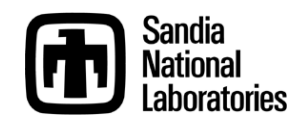

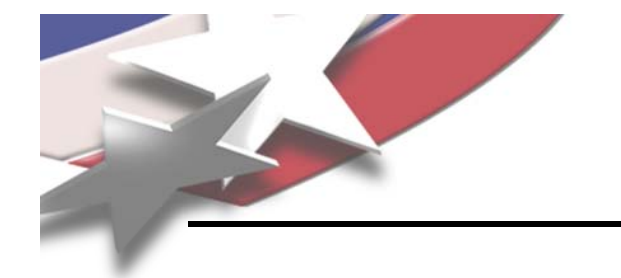

### **Used <sup>a</sup> mat as <sup>a</sup> template**

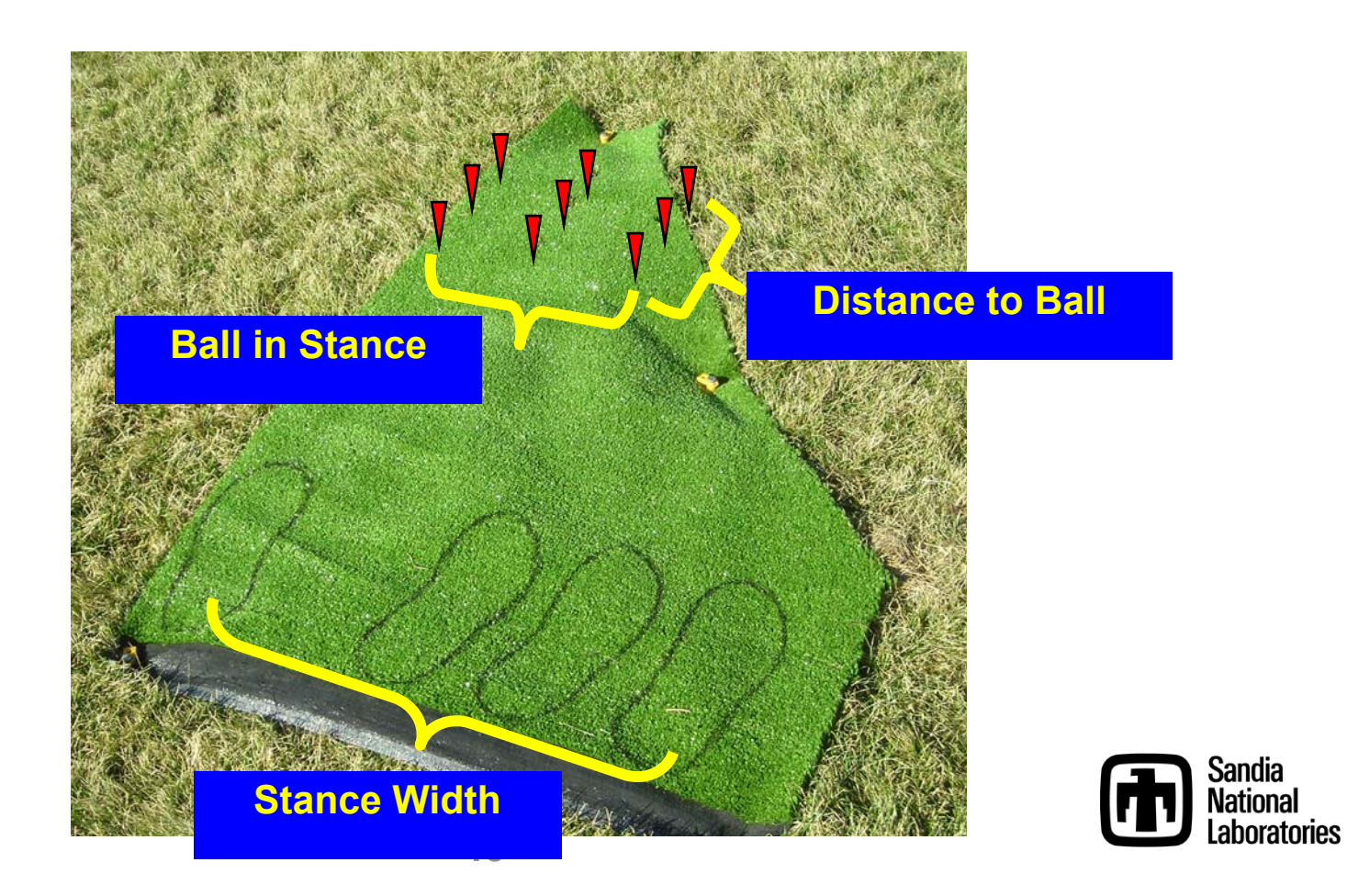

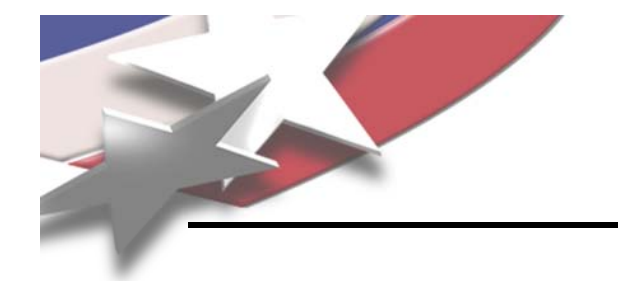

### **Stance Width**

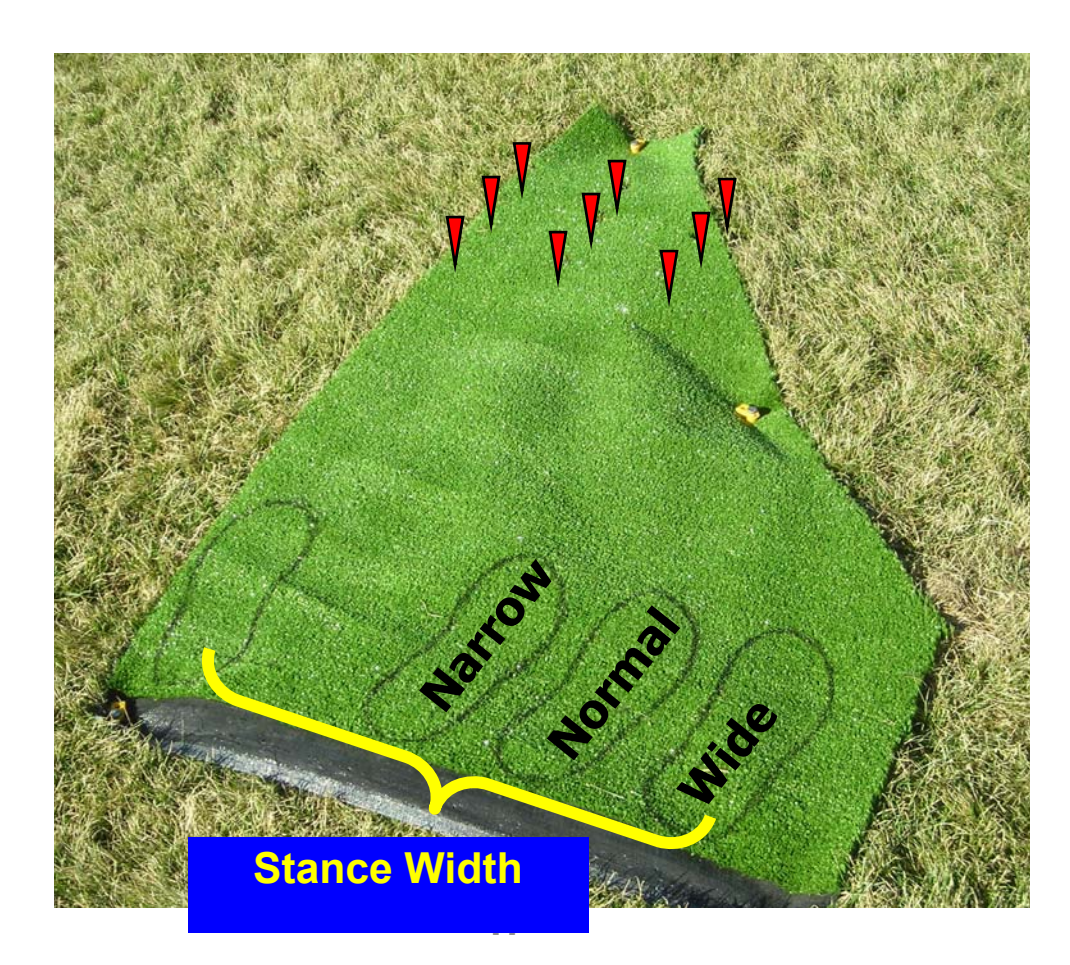

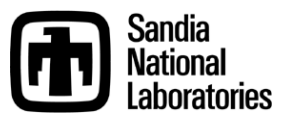

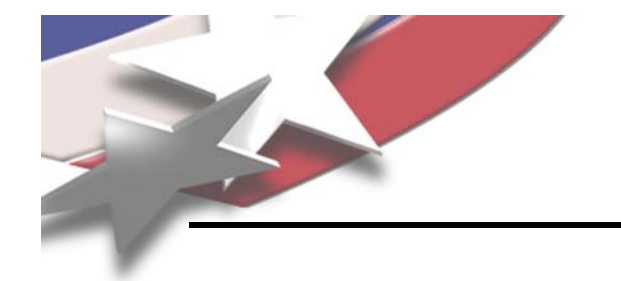

### **Distance to Ball**

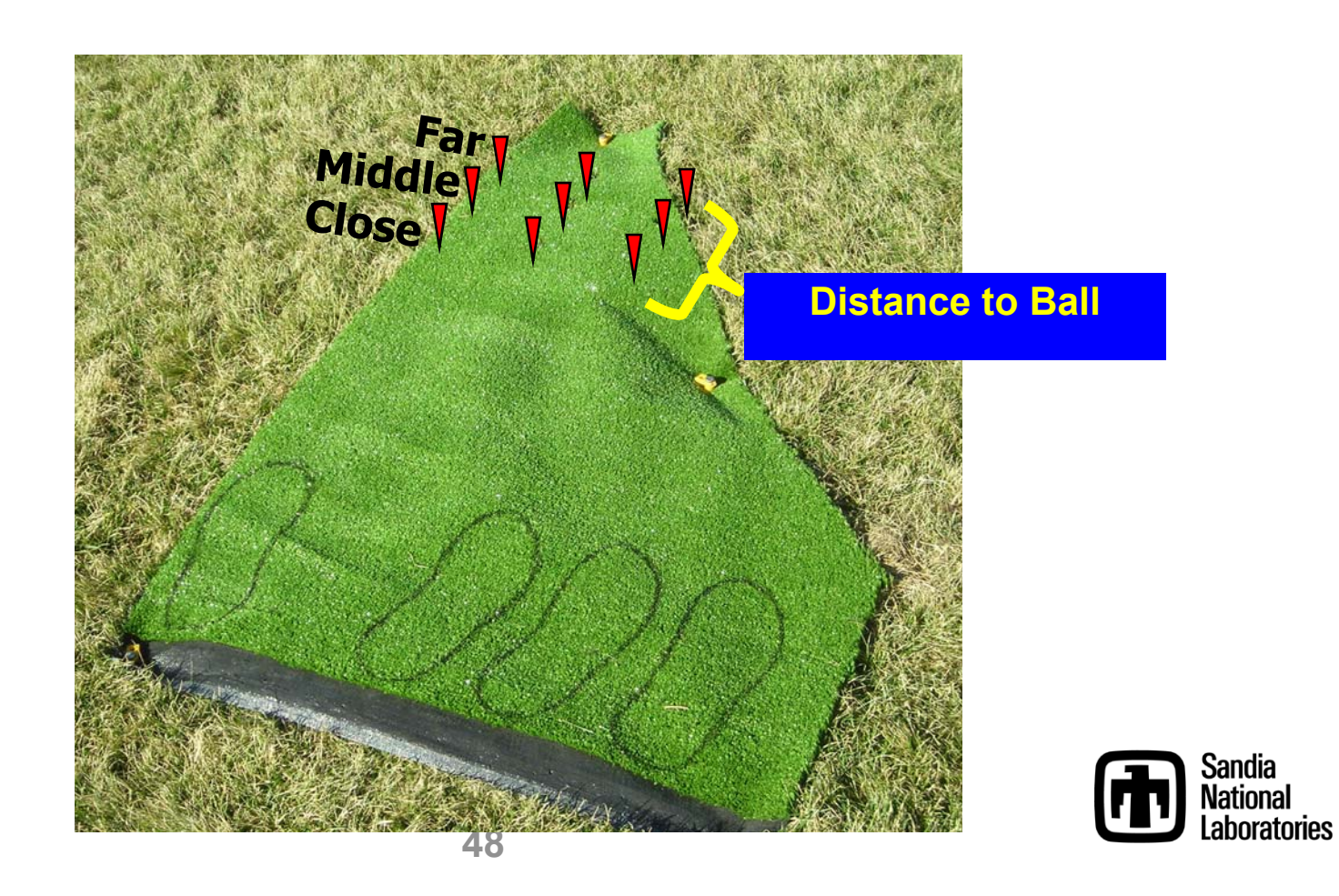

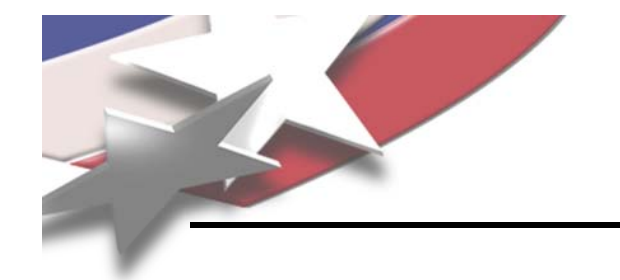

### **Ball in Stance**

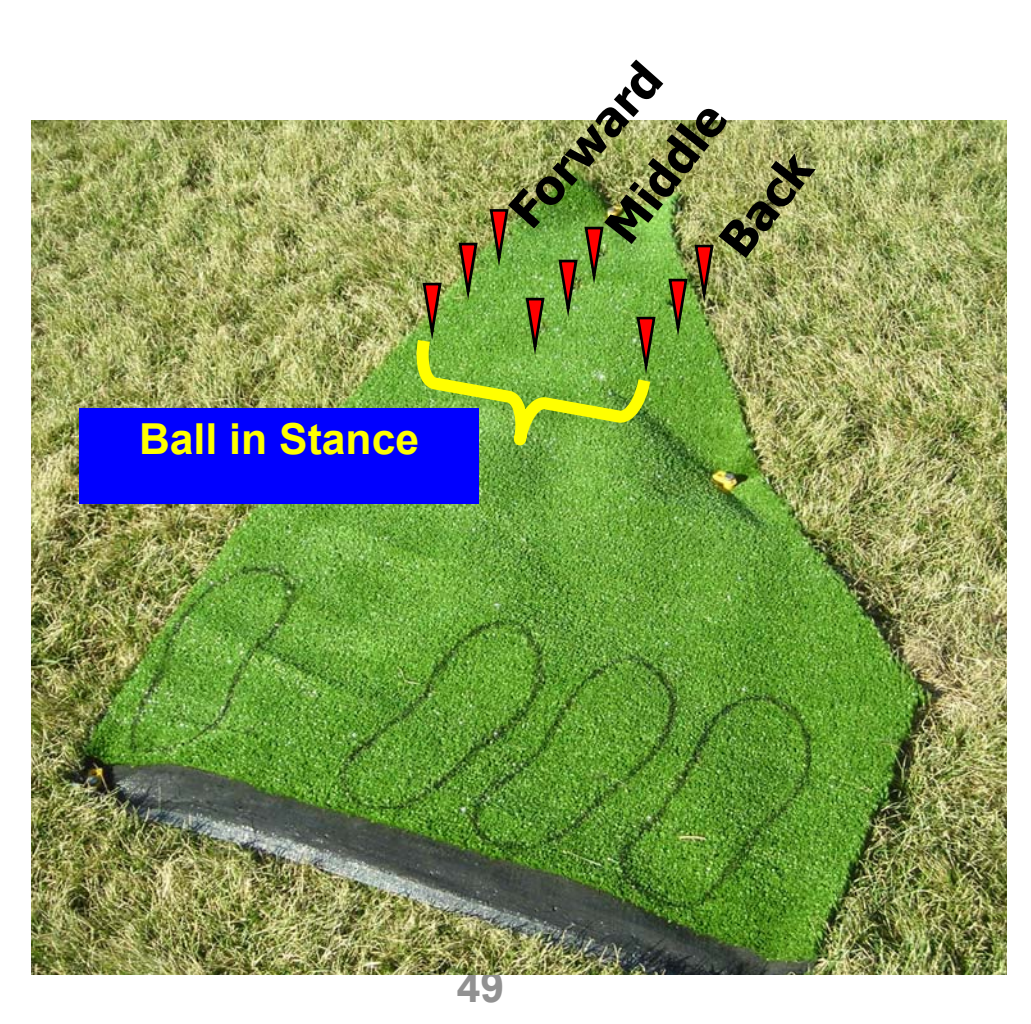

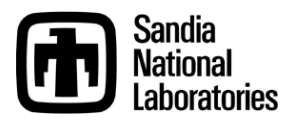

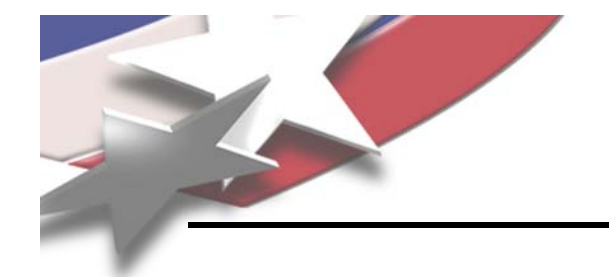

### **Experiment Details**

### **Settings for the First 20 Balls**

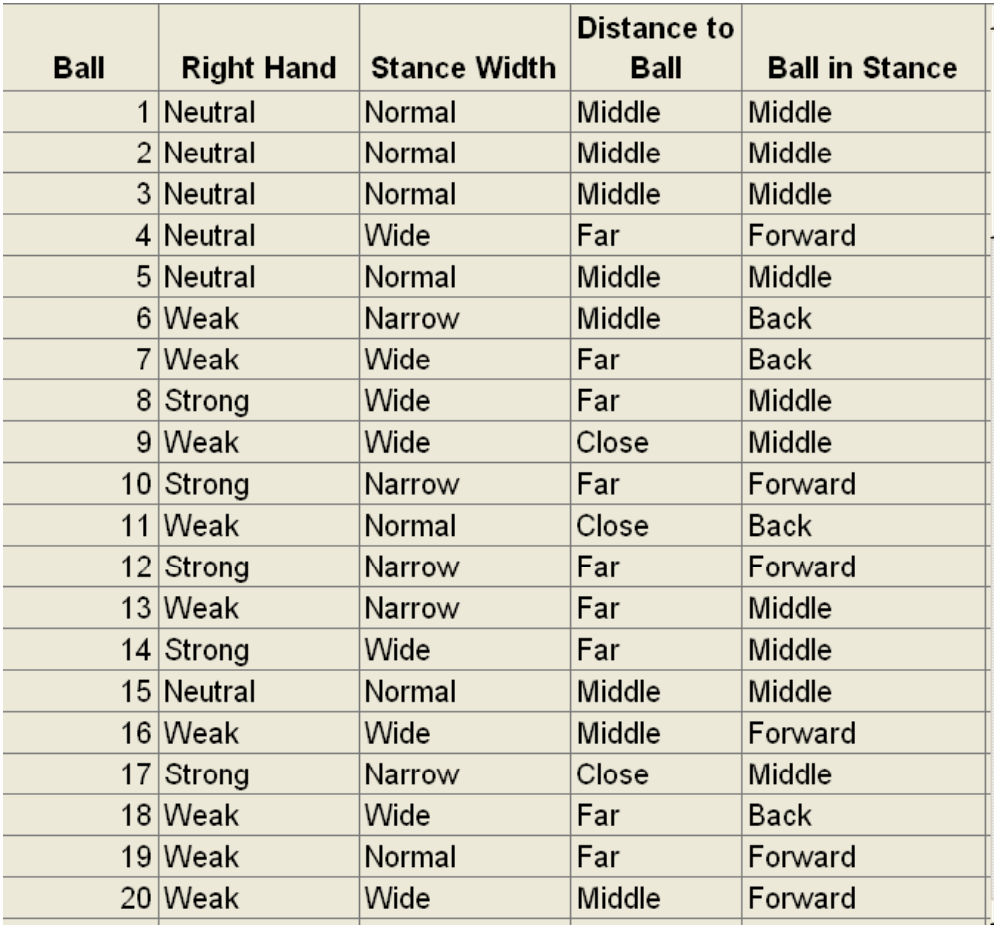

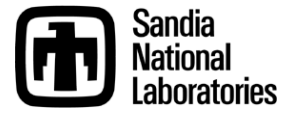

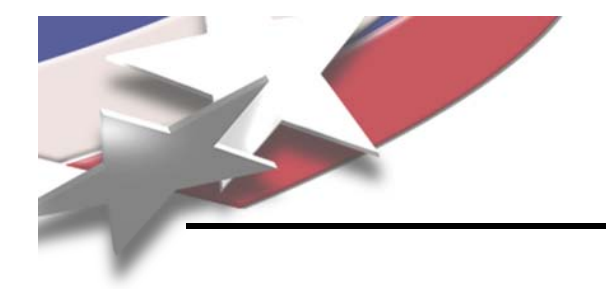

## **The Design Space**

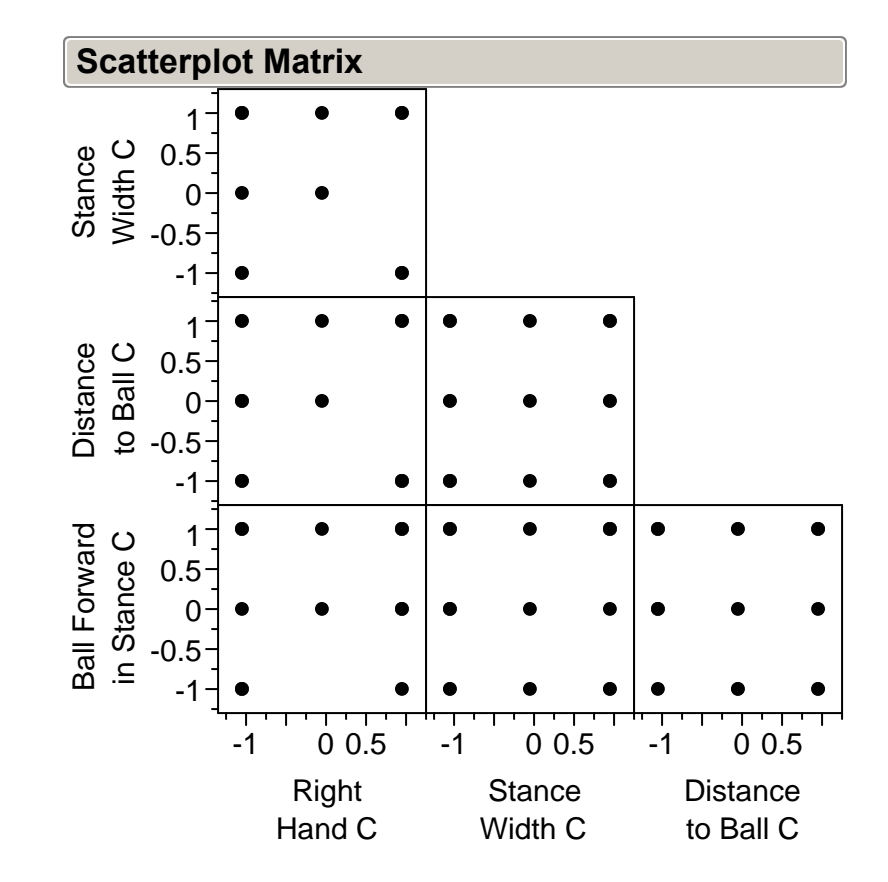

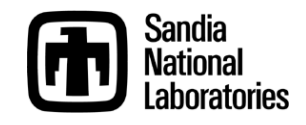

## **Sample of Some of the "Extreme" Set-ups**

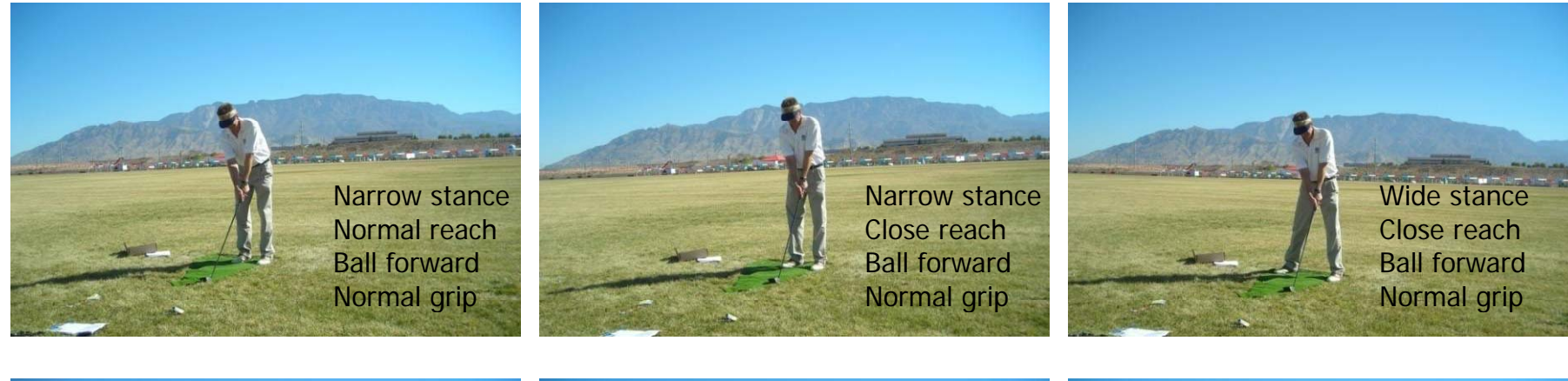

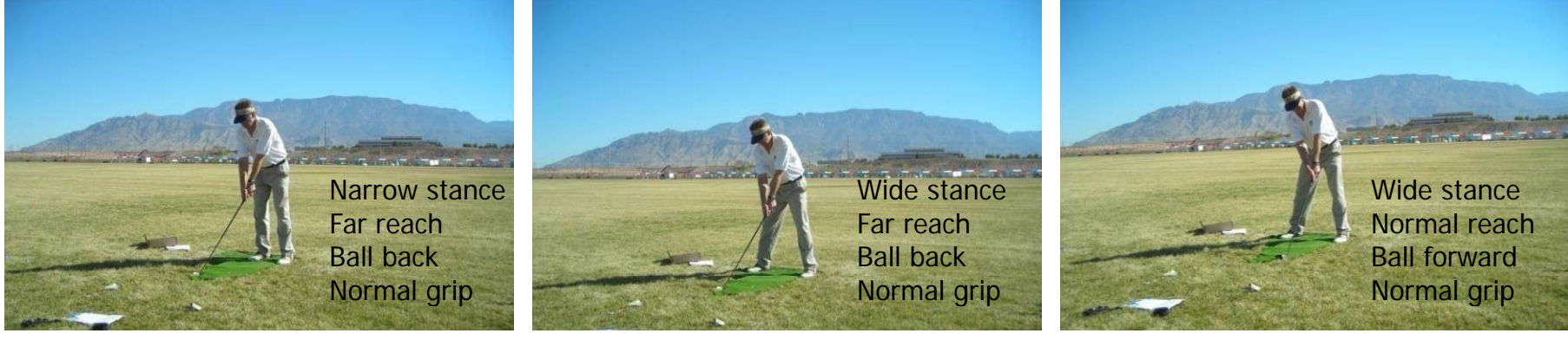

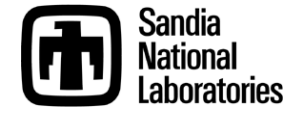

### **Experiment Location**

### **Albuquerque International Balloon Fiesta Park** *Very heavy rough (little or no roll)*

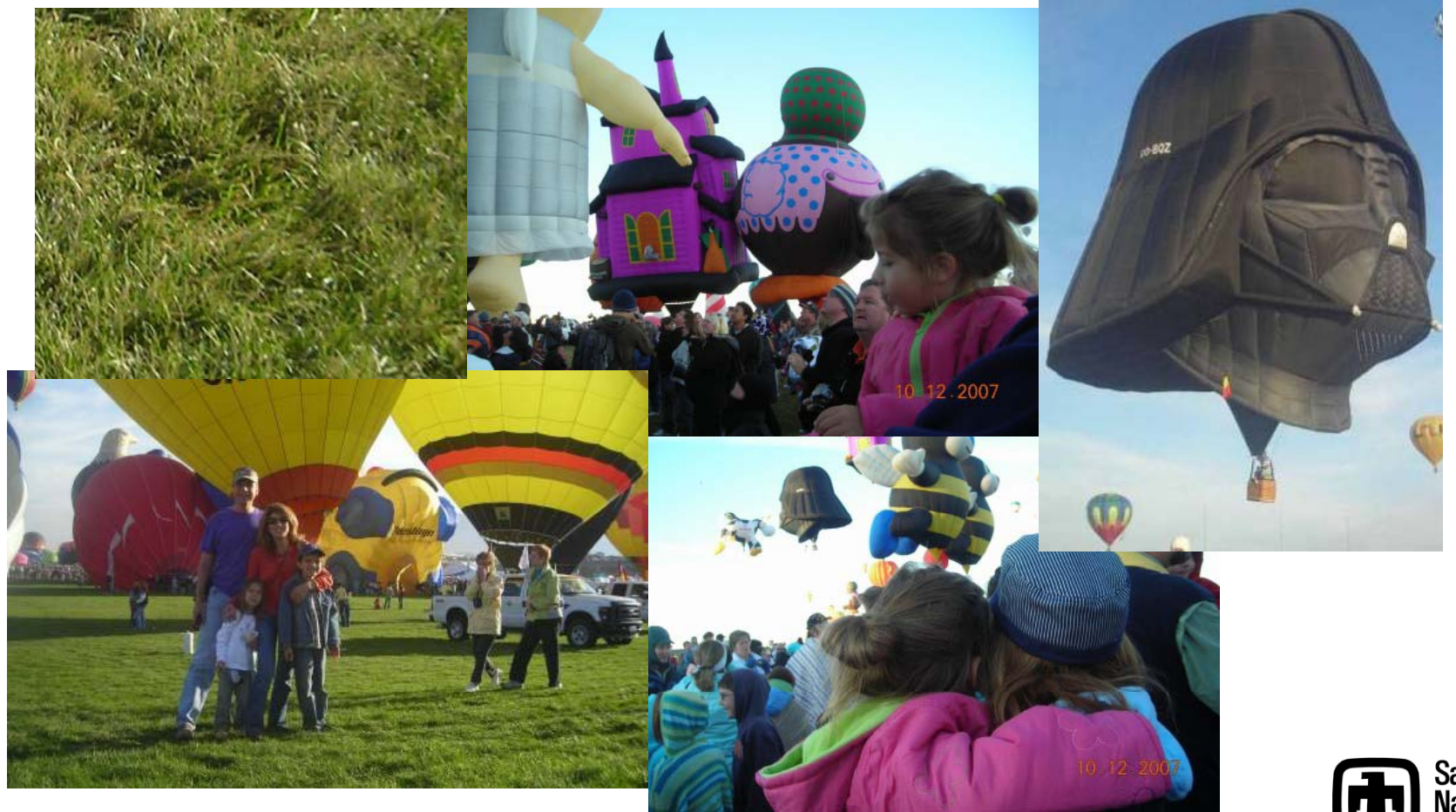

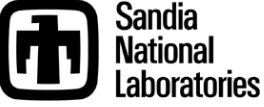

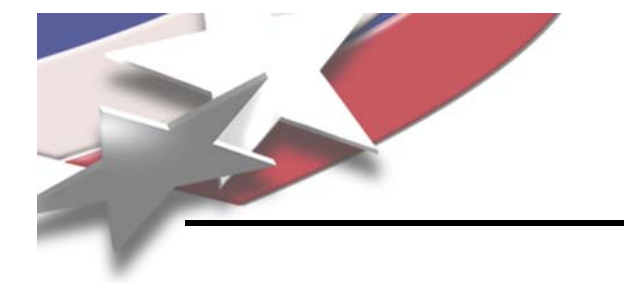

## **The Methodology**

- **Number 80 balls**
- **Hit balls in randomized order**
- **Track ball location using GPS**
	- **GPS receiver on laptop**
	- **Accurate to within 5 feet**
- **Convert GPS coordinates to distance and angle**

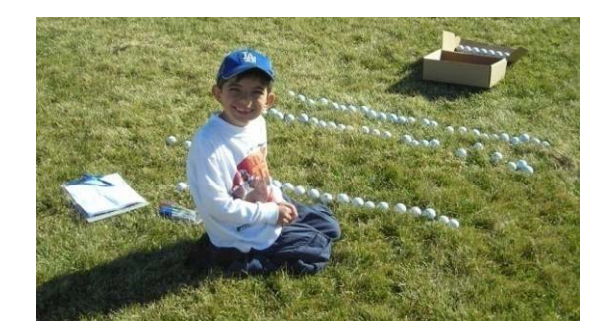

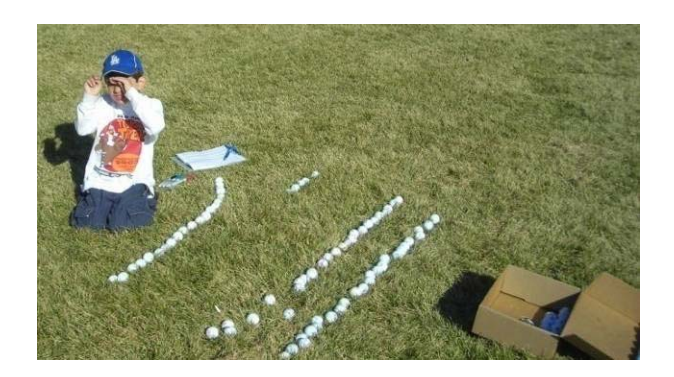

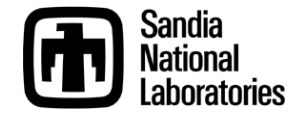

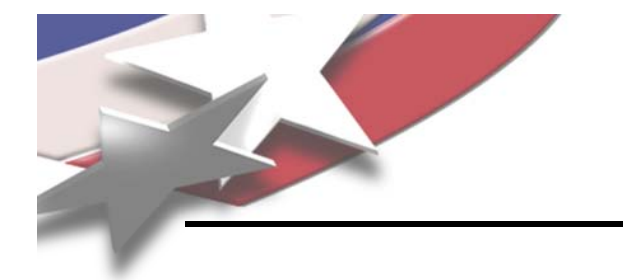

- **Com p () lete shanks were rerun at the end (still random )**
- **These were expected … DOEs should start by pushing variables to the extremes**
- **For example, hitting a ball with a narrow stance, far reach, and the ball back in your stance is tough to do for an amateur like me**

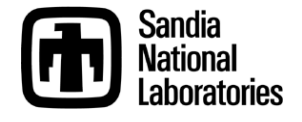

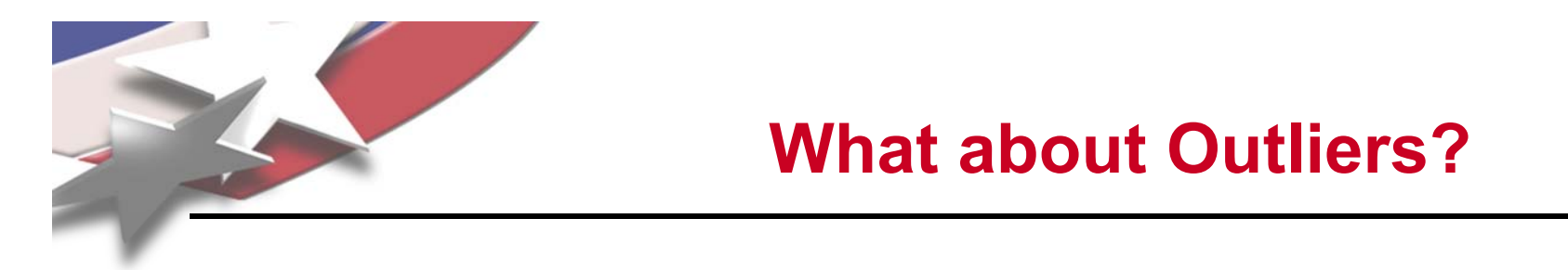

- **Even after Re-hittin g Shanks, there were Still Some Outliers**
- **I Excluded These because they were "Semishanks"**

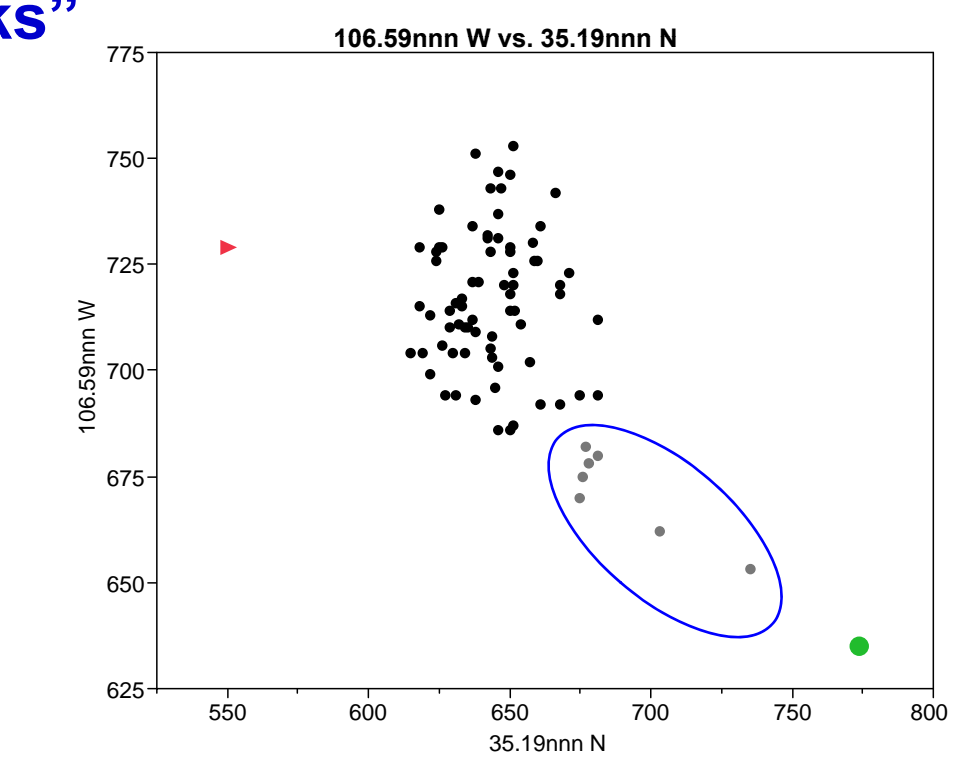

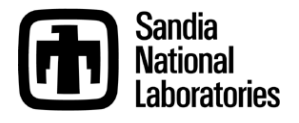

### **Results (Excluding Seven Outliers)**

#### $\frac{6}{60}$   $\frac{1}{60}$  600 e Distanc 35 625.283 736 **Prediction Profiler** 400 500 (ft) ±57.737  $0^{\circ}$ ff Angle of 3 -5.8838 ±6.336963 -20 -10 ±6.33696  $\overline{\phantom{0}}$ Desirability  $\tilde{\phantom{a}}$  $\circ$  0.5 Desirabilit  $0.945837$ <br>0.0.5<br>0.5<br>1.1<br>1.1<br>1.1  $\circ$  $\overline{\phantom{a}}$  $\overline{\phantom{a}}$  $\circ$  $\overline{\phantom{a}}$  $\overline{\phantom{a}}$  $\circ$  $\overline{\phantom{a}}$  $\overline{\phantom{a}}$  $\circ$  $\overline{\phantom{a}}$  $\circ$ 5 0.5 $\overline{ }$  $\overline{ }$ 0.18317Right Hand C 1**Stance** Width C 1**Distance** to Ball C -1-1Ball Forwardin Stance C Desirabilit y

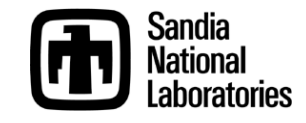

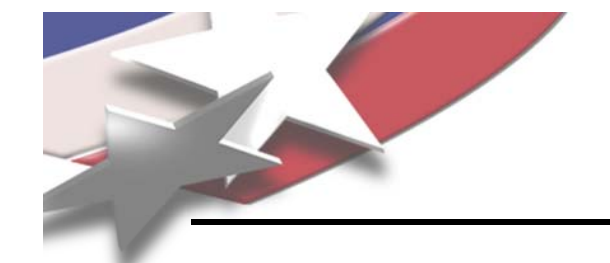

## **Taking a Closer Look**

**Prediction Profiler** 

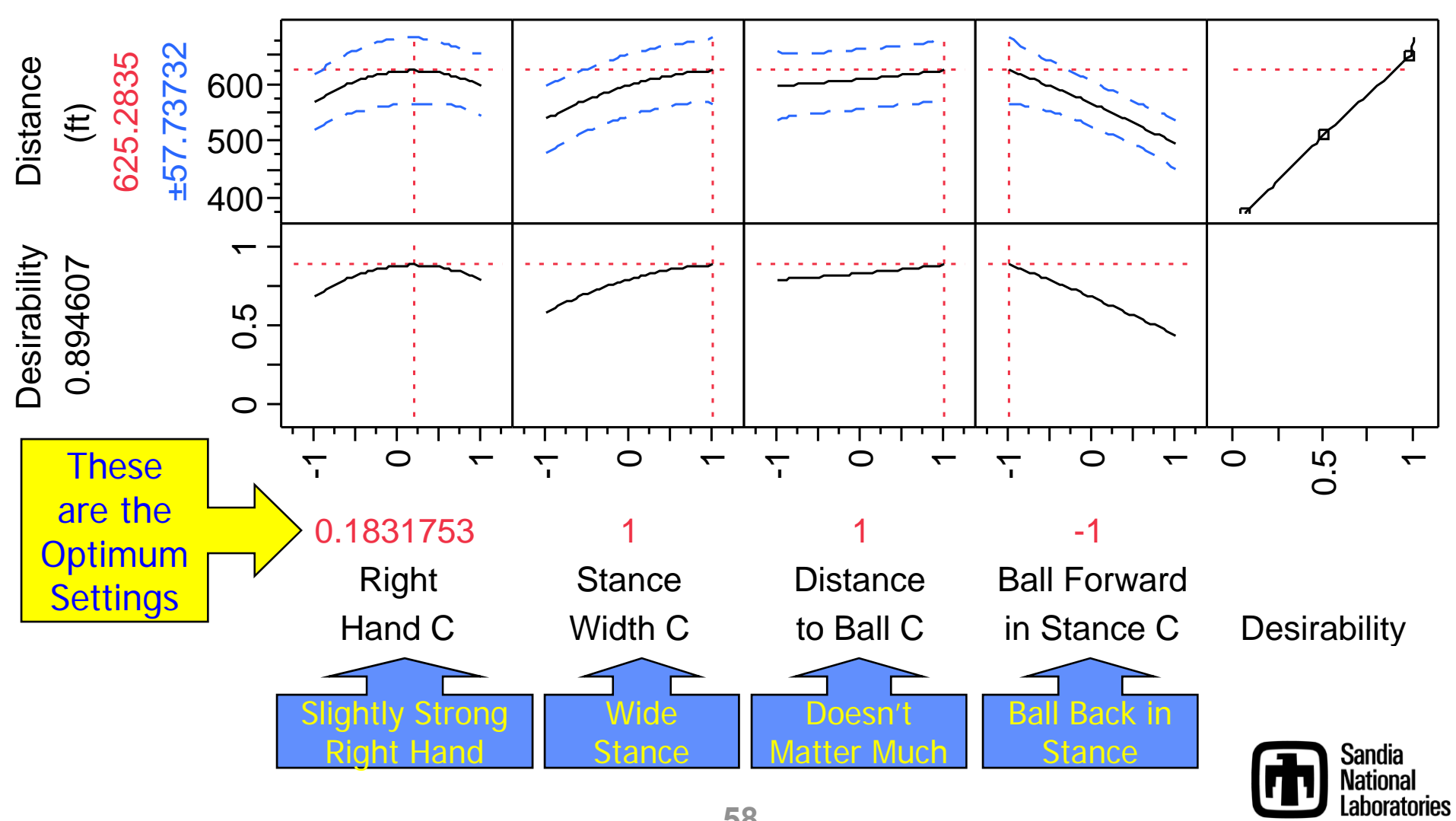

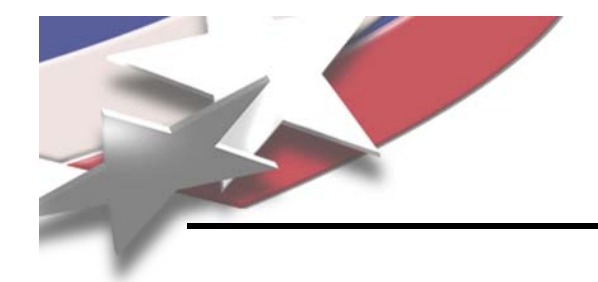

## **Optimum Settings for Me**

### **Right Hand = 0.18**

- **Weak <sup>=</sup>1**»**= -**
- » **Neutral = 0**
- » **Strong = 1**

### **Stance Width=1**

- » **Narrow = -1**
- » **Normal = 0**
- » **Wide = 1**

### **Distance to Ball = 1**

- » **Close <sup>=</sup>-1**
- » **Middle = 0**
- » **Far = 1**

### **Ball in Stance = -1**

- » **Back = -1**
- » **Middle = 0**
- » **Forward = 1**

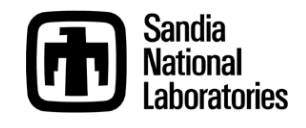

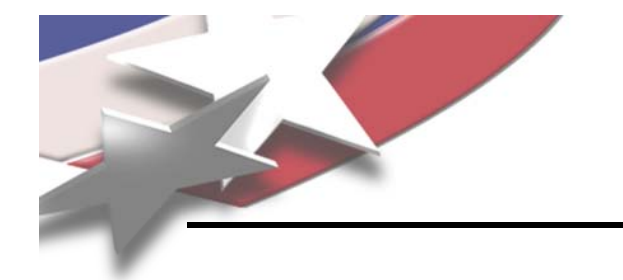

- **In addition to learning what settings are to optimum, I also learned what angle I can expect the ball to fly**
- **My GPS data allowed me to calculate angle data (in addition to distance data)**

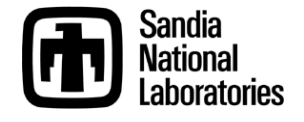

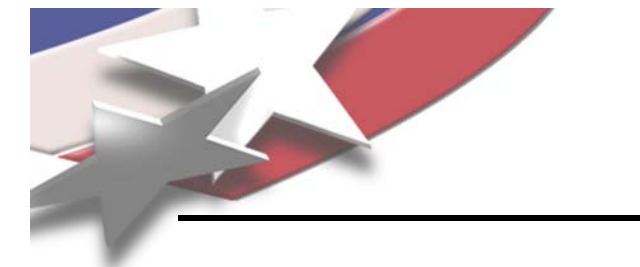

## **What about Angle?**

• **An "Aha!" moment for me: I need to align my feet 6 degrees left of my target**

### **Prediction Profiler**

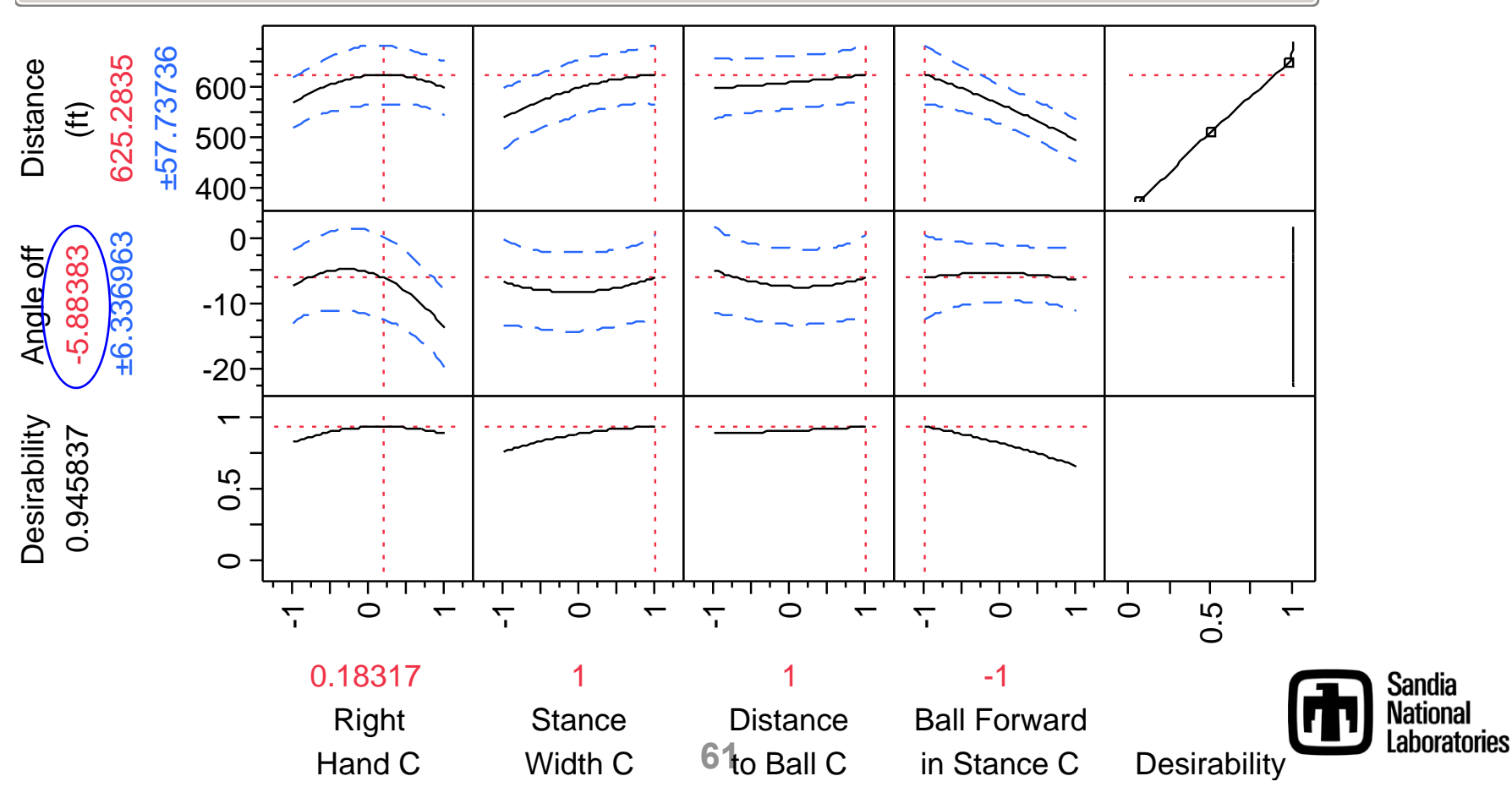

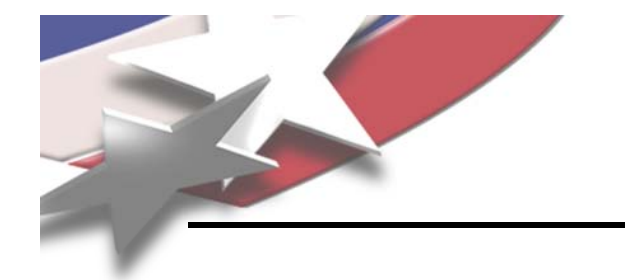

## **What about Angle?**

### • **I need to align my feet 6 degrees left of my degrees target**

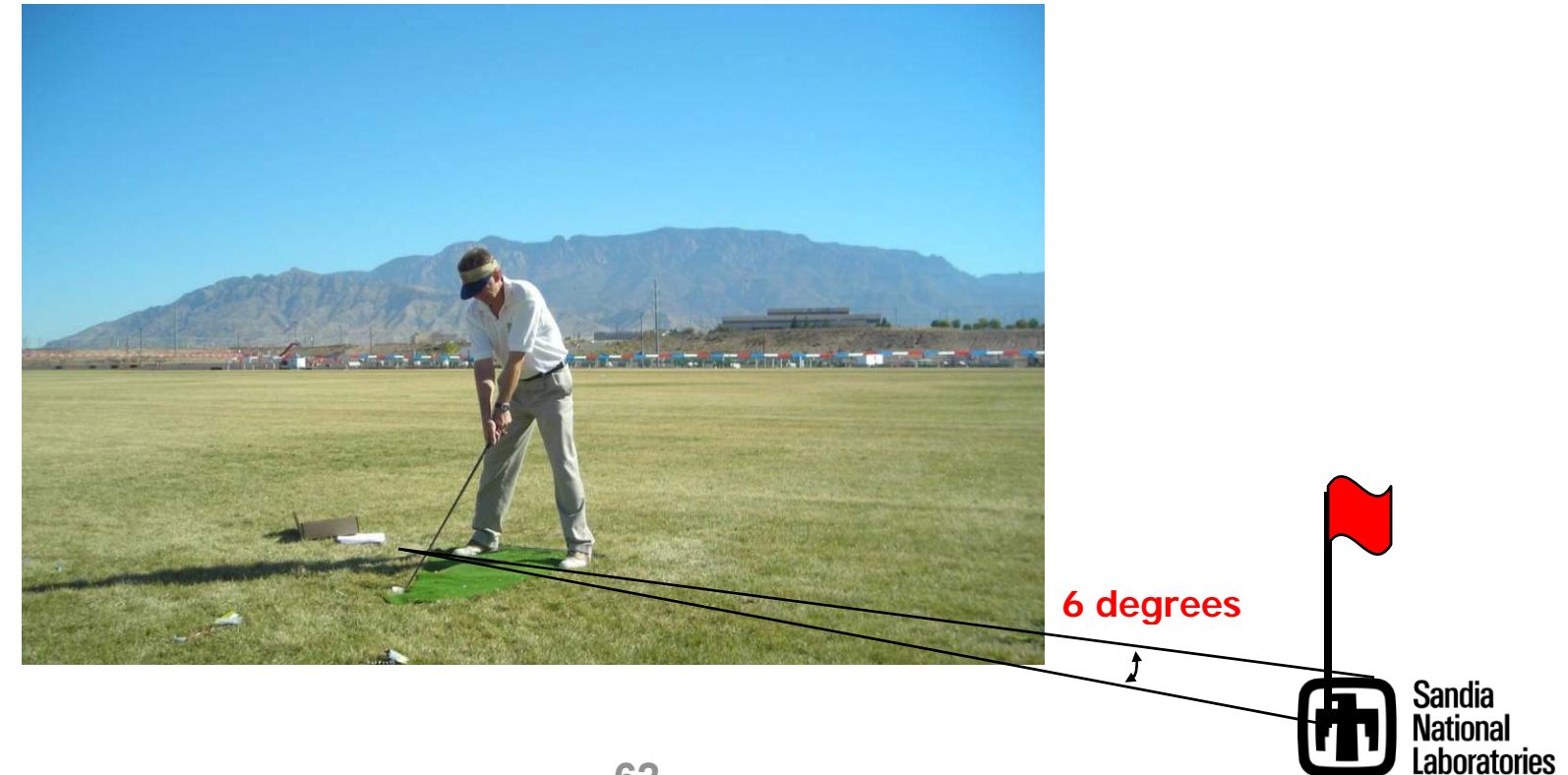

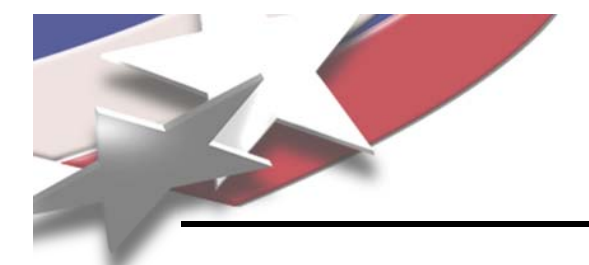

## **Significance of Factors**

### **Sorted Parameter Estimates**

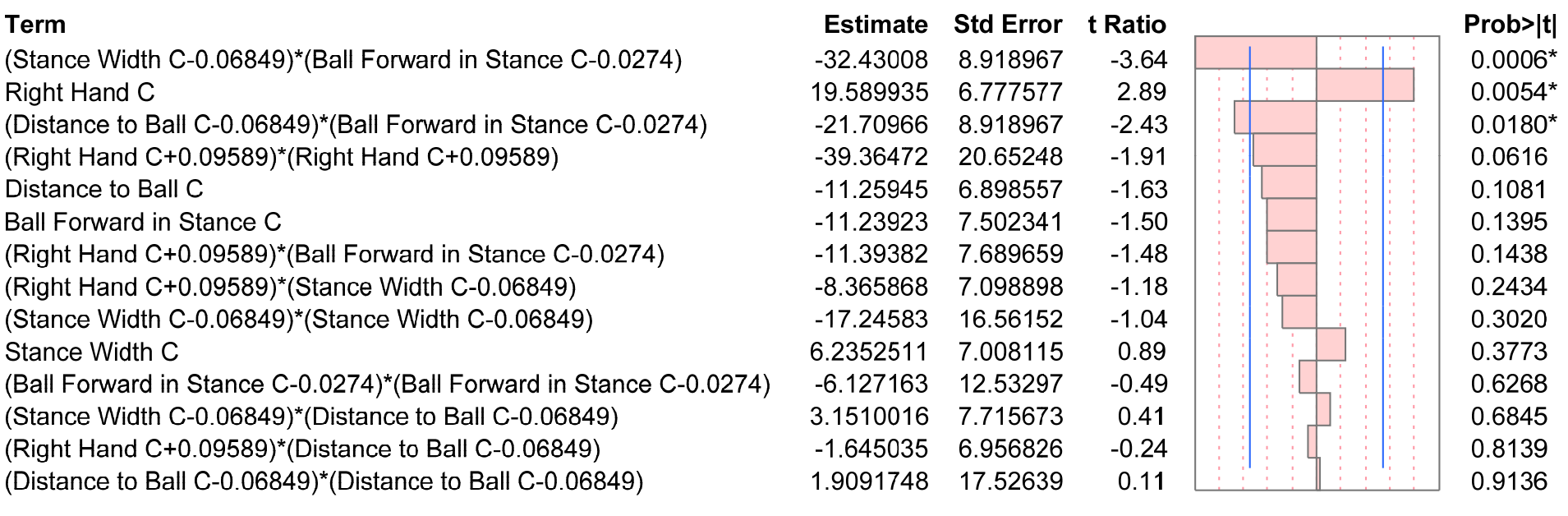

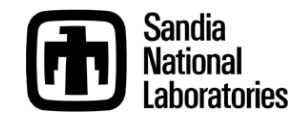

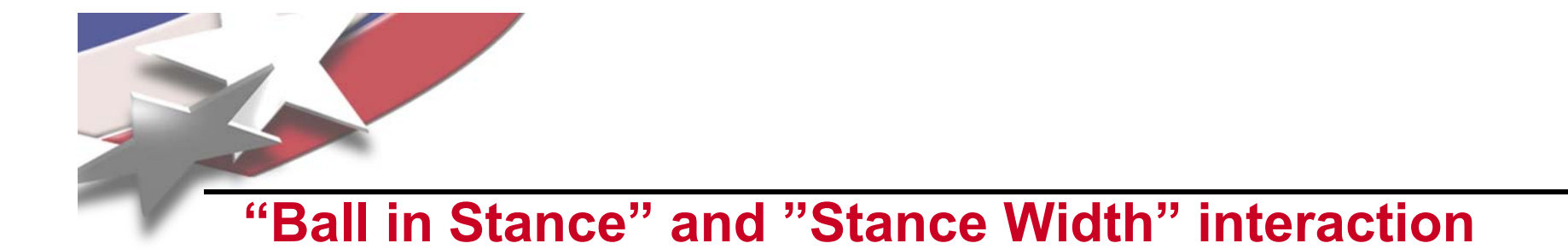

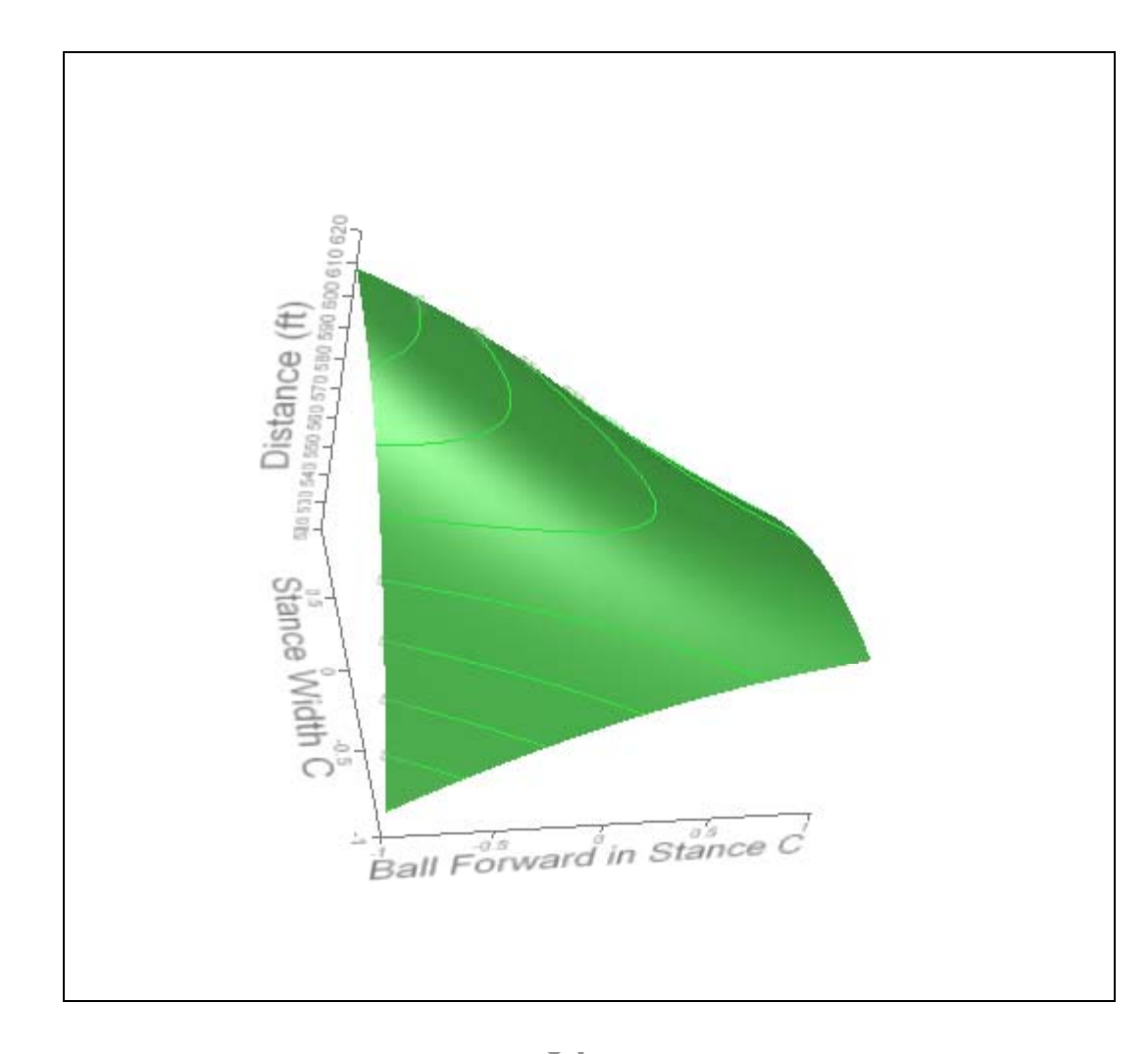

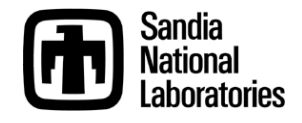

## **Use Data Filter to see Various Combinations such as Back & Wide**

**Graph Builder**

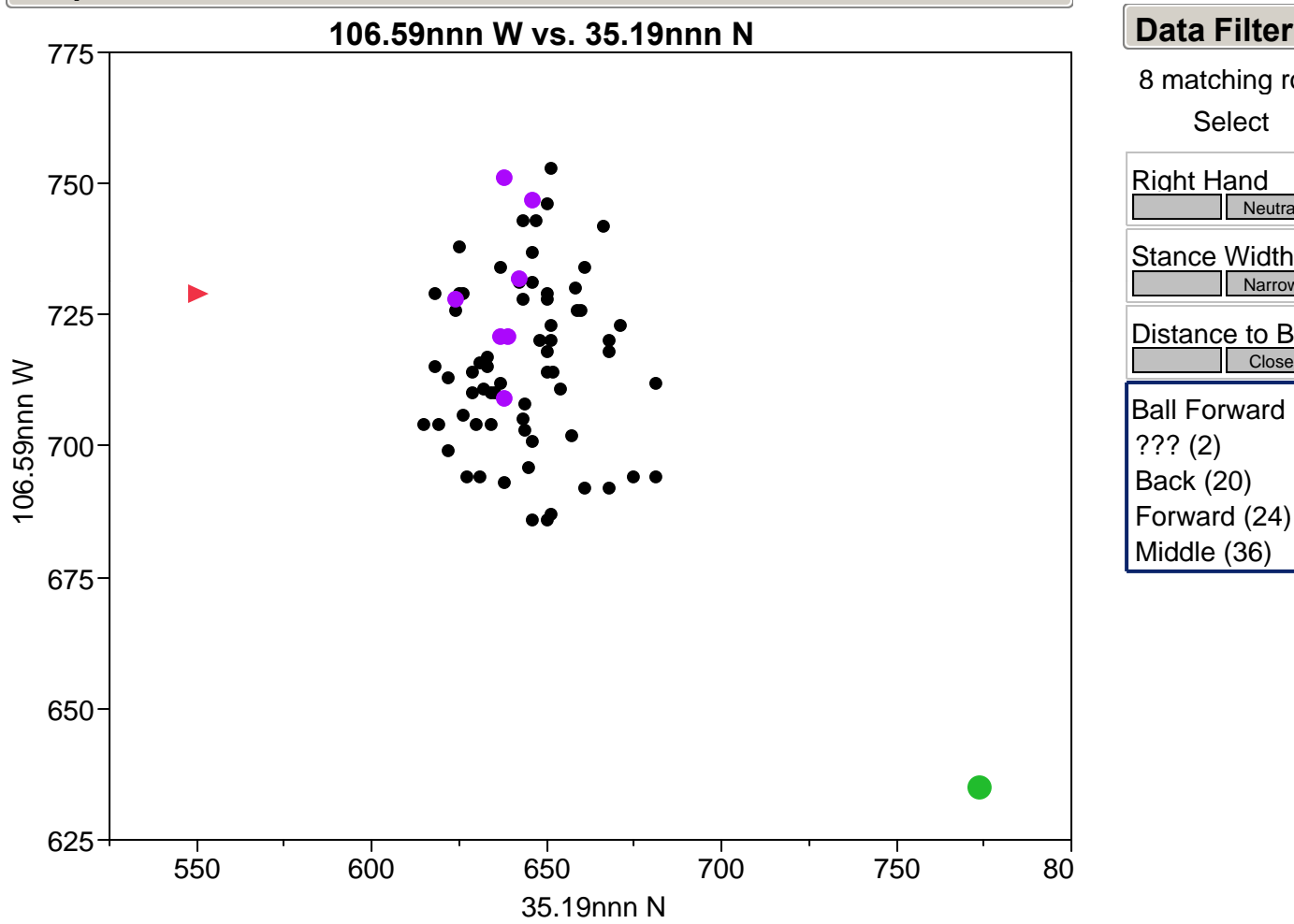

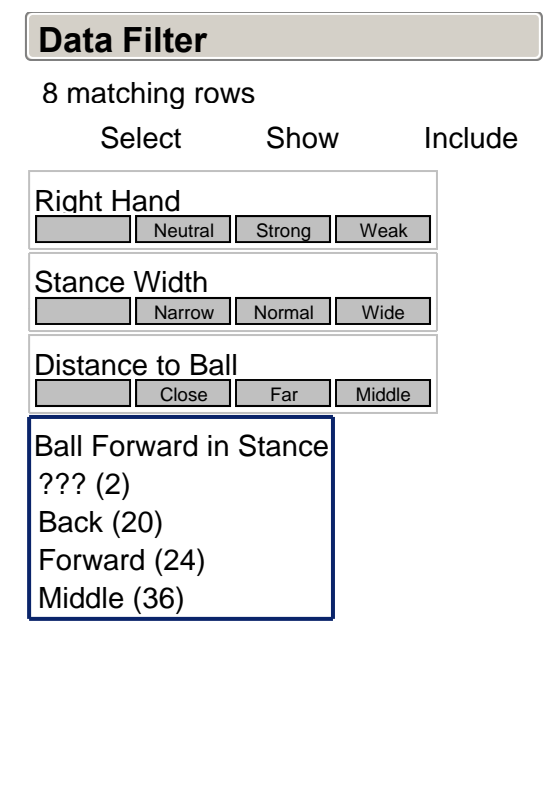

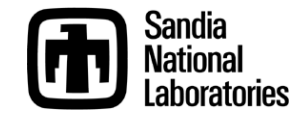

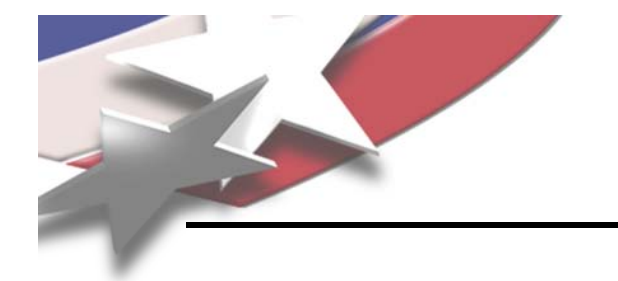

- **Unfortunately, access to Balloon Fiesta Park is a paperwork ni ht g mare**
- **The true test is on the golf course**
- **I've been playing golf with my brother for 15 years and have never beat him**
- **With this new set-up, ( p I tied him (missed a birdie putt on 18 or I would have beat him)**
- $\bullet$  **I played my very next round in Phoenix. I strive for 6 pars, and onlyp p accomplish that about half the time. I had 11 pars that day!**

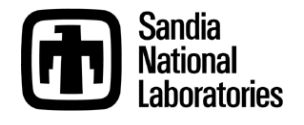

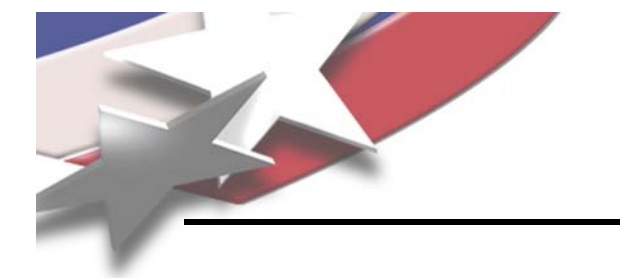

## **Other Applications of DOE**

- **Desi gn of New Equipment, such as a new putter**
	- **What Factors are significant with respect to minimizing putt variation?**
		- » **Moment of Inertia?**
		- » **Center of Gravity?**
		- » **Shaft Length?**
- **Comparing Existing Equipment**
	- **Is a hybrid better than an iron?**
	- **Which driver loft an g, , g le, shaft material, and shaft len gth are best for me?**

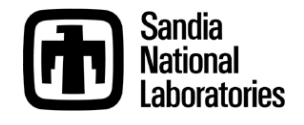

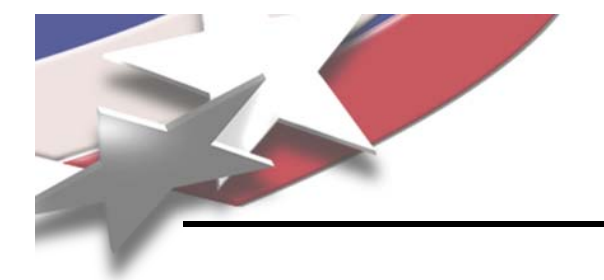

## **Conclusion**

- **This portion of the presentation wasn't about showing you how I**  improved my game; it was about showing you how DOE can be used **even on the most obscure processes**
- **Design of Experiments was used to Optimize the Set-up**
	- **Right Hand Position (Weak to Strong)**
	- **Stance Width**
	- **Distance to Ball (Reach)**
	- **Ball Forward / Backward in Stance**
- **The Interaction between** *Ball in Stance* **and** *Stance Width* **would have never been detected by varying only one of these at a time!**
- A well-designed experiment can give us much more information at a **fraction of the cost of multiple experiments**

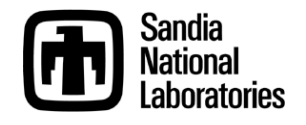

# **Student Feedback on Using Practical Examples**

- **"Great new ways to simply look at existing data"**
- **"Tools and modeling should be added to BB should training"**
- **"Make it (statistical modeling) mandatory for BB tifi ti " BB certification**
- **"The examples were great. They really held m y g interest much more than borin g technical examples."**

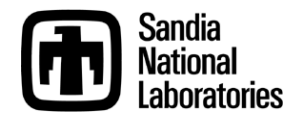

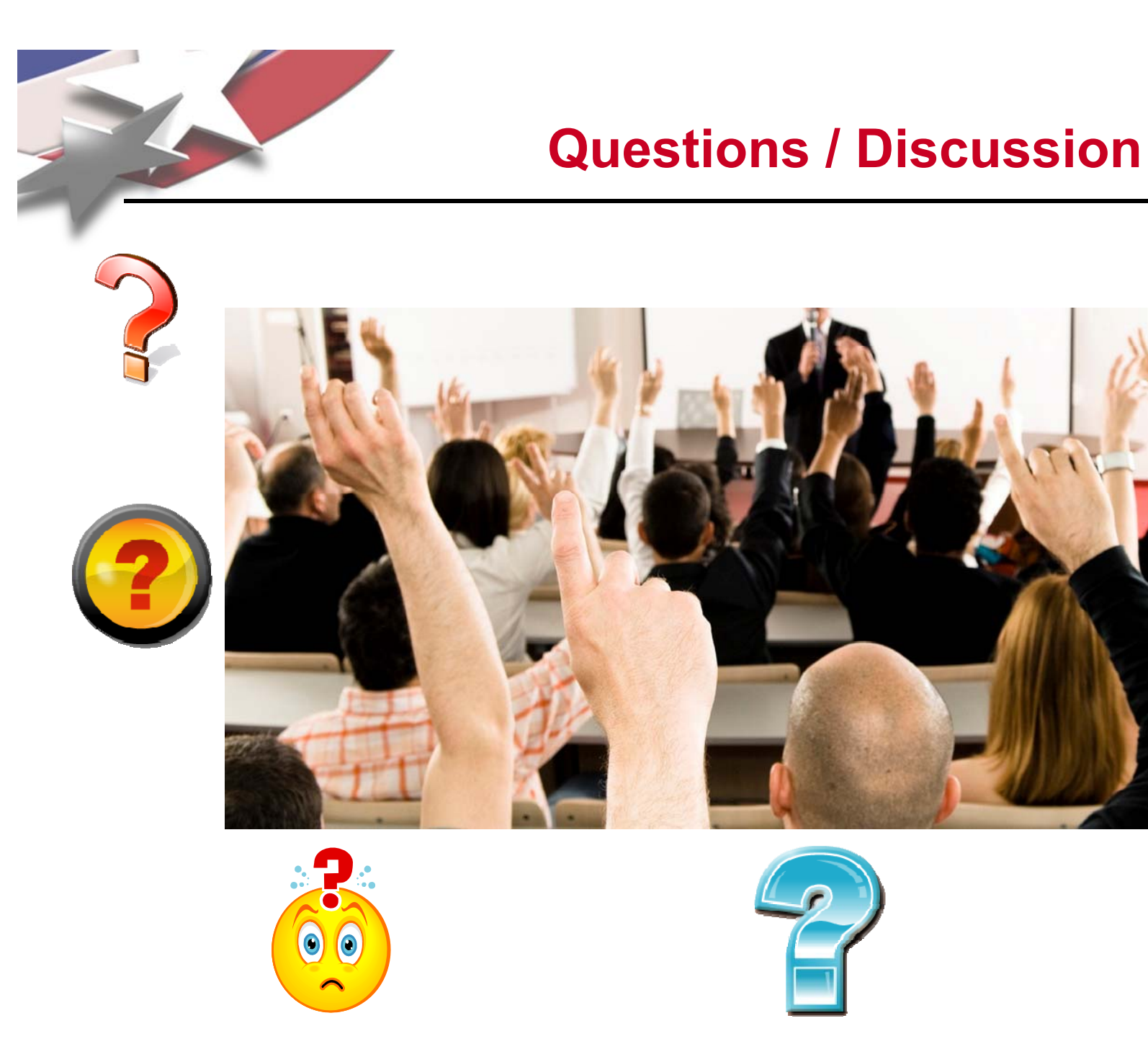

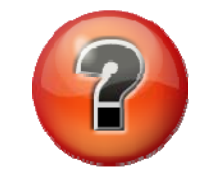

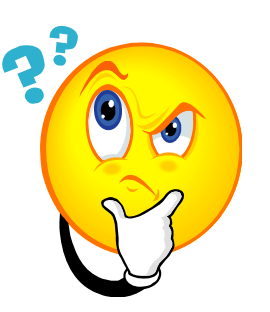

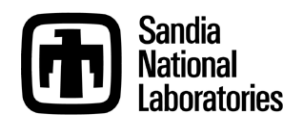

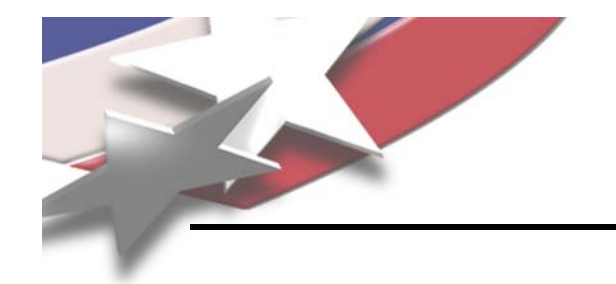

# **"… all models are wrong; the practi l ti i h d tica l question is how wrong do they have to be to not be useful …"**

*George Box and Norman Draper, Empirical Model Building* and Response Surfaces, John Wiley, 1987, pg. *74*

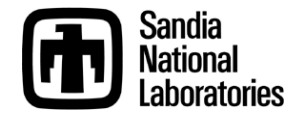

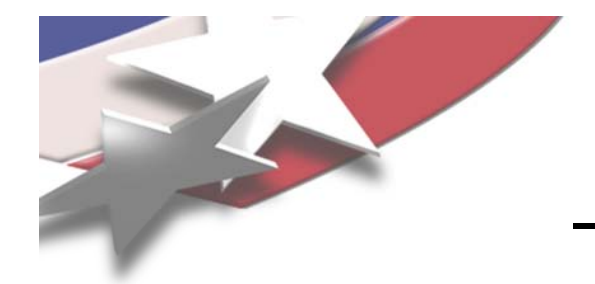

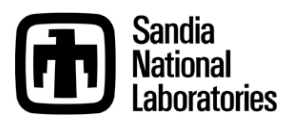